This form is effective beginning with the January 1 to June 30, 2017 accounting period (2017/1) If you are filing for a prior accounting period, contact the Licensing Division for the correct form.

### SA3E Long Form

### STATEMENT OF ACCOUNT

for Secondary Transmissions by Cable Systems (Long Form)

General instructions are located in the first tab of this workbook.

| FOR COPYRIGHT OFFICE USE ONLY |                      |  |  |  |
|-------------------------------|----------------------|--|--|--|
| DATE RECEIVED                 | AMOUNT               |  |  |  |
| 08/19/22                      | \$ ALLOCATION NUMBER |  |  |  |
|                               |                      |  |  |  |

Return completed workbook by email to:

coplicsoa@copyright.gov

For additional information, contact the U.S. Copyright Office Licensing Division at: Tel: (202) 707-8150

| Α                  | ACCOUNTING PERIOD COVERED BY THIS STATEMENT:                                                                                                    |                                              |                                       |                  |
|--------------------|----------------------------------------------------------------------------------------------------|----------------------------------------------|---------------------------------------|------------------|
| Accounting         | 2022/1                                                                                                    |                                              |                                       |                  |
| Period             |                                                                                                    |                                              |                                       |                  |
| B<br>Owner         | Instructions: Give the full legal name of the owner of the cable system. If the owner is a rate title of the subsidiary, not that of the parent corporation. List any other name or names under which the owner conducts the busines. If there were different owners during the accounting period, only the owner a single statement of account and royalty fee payment covering the entire acco.  Check here if this is the system's first filing. If not, enter the system's ID | ss of the cable syster on the last day of to | em.<br>he accounting period should st |                  |
|                    | LEGAL NAME OF OWNER/MAILING ADDRESS OF CABLE SYSTEM                                                                                                    |                                              |                                       |                  |
|                    | Concord Telephone Company                                                                                                    |                                              |                                       |                  |
|                    |                                                                                                    |                                              |                                       |                  |
|                    |                                                                                                    |                                              |                                       | 6298620221       |
|                    |                                                                                                    |                                              |                                       | 62986 2022/1     |
|                    |                                                                                                    |                                              |                                       |                  |
|                    | 525 Junction Rd                                                                                                    |                                              |                                       |                  |
|                    | Madison, WI 53717-2152                                                                                                    |                                              |                                       |                  |
| С                  | INSTRUCTIONS: In line 1, give any business or trade names used to it                                                                                                    |                                              |                                       |                  |
| C                  | names already appear in space B. In line 2, give the mailing address of                                                                                                    | of the system, if dif                        | ferent from the address giv           | en in space B.   |
| System             | 1 IDENTIFICATION OF CABLE SYSTEM:                                                                                                    |                                              |                                       |                  |
|                    | TDS Telecom, Inc.                                                                                                    |                                              |                                       |                  |
|                    | MAILING ADDRESS OF CABLE SYSTEM:                                                                                                    |                                              |                                       |                  |
|                    | 2 (Number, street, rural route, apartment, or suite number)                                                                                                    |                                              |                                       |                  |
|                    | (City, town, state, zip code)                                                                                                    |                                              |                                       |                  |
|                    |                                                                                                    |                                              |                                       |                  |
| D                  | Instructions: For complete space D instructions, see page 1b. Identify                                                                                                    | only the frst com                            | munity served below and re            | elist on page 1b |
| Area               | with all communities.                                                                                                    | T                                            |                                       |                  |
| Served             | CITY OR TOWN                                                                                                    | STATE                                        |                                       |                  |
| First<br>Community | Farragut                                                                                                    | TN                                           |                                       |                  |
|                    | Below is a sample for reporting communities if you report multiple ch                                                                                                    |                                              |                                       | OUR ORD#         |
|                    | CITY OR TOWN (SAMPLE)  Alda                                                                                                    | STATE<br>MD                                  | CH LINE UP  A                         | SUB GRP#         |
| Sample             | Alliance                                                                                                    | MD                                           | В                                     | 2                |
|                    | Gering                                                                                                    | MD                                           | В                                     | 3                |
|                    |                                                                                                    |                                              |                                       |                  |

Privacy Act Notice: Section 111 of title 17 of the United States Code authorizes the Copyright Offce to collect the personally identifying information (PII) requested on this form in order to process your statement of account. PII is any personal information that can be used to identify or trace an individual, such as name, address and telephone numbers. By providing PII, you are agreeing to the routine use of it to establish and maintain a public record, which includes appearing in the Offce's public indexes and in search reports prepared for the public. The effect of not providing the PII requested is that it may delay processing of your statement of account and its placement in the completed record of statements of account, and it may affect the legal sufficiency of the fling, a determination that would be made by a court of law.

| FORM SA3E. PAGE 1b.                                                                                                    |                                                            |                                                                  | ACCOUNT              | ING PERIOD: 2022/1     |
|----------------------------------------------------------------------------------------------------|------------------------------------------------------------|------------------------------------------------------------------|----------------------|------------------------|
| LEGAL NAME OF OWNER OF CABLE SYSTEM:                                                                                                    |                                                            |                                                                  | SYSTEM ID#           |                        |
| Concord Telephone Company                                                                                                    |                                                            |                                                                  | 62986                |                        |
| Instructions: List each separate community served by the cable system. A "community in FCC rules: "a separate and distinct community or municipal entity (including unincorpareas and including single, discrete unincorporated areas." 47 C.F.R. §76.5(dd). The front of system identification hereafter known as the "first community." Please use it as the firm Note: Entities and properties such as hotels, apartments, condominiums, or mobile hor below the identified city or town. | orated communiti<br>st community that<br>st community on a | es within unincorp<br>you list will serve<br>all future filings. | oorated<br>as a form | D<br>Area<br>Served    |
| If all communities receive the same complement of television broadcast stations (i.e., or all communities with the channel line-up "A" in the appropriate column below or leave the on a partially distant or partially permitted basis in the DSE Schedule, associate each redesignated by a number (based on your reporting from Part 9).                                                                                                    | ne column blank. İ                                         | f you report any s                                               | tations              |                        |
| When reporting the carriage of television broadcast stations on a community-by-commuchannel line-up designated by an alpha-letter(s) (based on your Space G reporting) and (based on your reporting from Part 9 of the DSE Schedule) in the appropriate columns                                                                                                    | d a subscriber gro                                         |                                                                  |                      |                        |
| CITY OR TOWN                                                                                                    | STATE                                                      | CH LINE UP                                                       | SUB GRP#             |                        |
| Farragut                                                                                                    | TN                                                         | AA                                                               |                      | First                  |
| Halls                                                                                                    | TN                                                         | AA                                                               |                      | Community              |
|                                                                                                    |                                                            |                                                                  |                      |                        |
|                                                                                                    |                                                            |                                                                  |                      |                        |
|                                                                                                    |                                                            |                                                                  |                      | See instructions for   |
|                                                                                                    |                                                            |                                                                  |                      | additional information |
|                                                                                                    |                                                            |                                                                  |                      | on alphabetization.    |
|                                                                                                    |                                                            |                                                                  |                      |                        |
|                                                                                                    |                                                            |                                                                  |                      |                        |
|                                                                                                    |                                                            |                                                                  |                      | Add rows as necessary. |
|                                                                                                    |                                                            |                                                                  |                      |                        |
|                                                                                                    |                                                            |                                                                  |                      |                        |
|                                                                                                    |                                                            |                                                                  |                      |                        |
|                                                                                                    |                                                            |                                                                  |                      |                        |
|                                                                                                    |                                                            |                                                                  |                      |                        |
|                                                                                                    |                                                            |                                                                  |                      |                        |
|                                                                                                    |                                                            |                                                                  |                      |                        |
|                                                                                                    |                                                            |                                                                  |                      |                        |
|                                                                                                    |                                                            |                                                                  |                      |                        |
|                                                                                                    |                                                            |                                                                  |                      |                        |
|                                                                                                    |                                                            |                                                                  |                      |                        |
|                                                                                                    |                                                            |                                                                  |                      |                        |
|                                                                                                    |                                                            |                                                                  |                      |                        |
|                                                                                                    |                                                            |                                                                  |                      |                        |
|                                                                                                    |                                                            |                                                                  |                      |                        |
|                                                                                                    |                                                            |                                                                  |                      |                        |
|                                                                                                    |                                                            |                                                                  |                      |                        |
|                                                                                                    |                                                            |                                                                  |                      |                        |
|                                                                                                    |                                                            |                                                                  |                      |                        |
|                                                                                                    |                                                            |                                                                  |                      |                        |
|                                                                                                    |                                                            |                                                                  |                      |                        |

|   | _ |  |  |
|---|---|--|--|
| I |   |  |  |
|   |   |  |  |
|   |   |  |  |
|   |   |  |  |
|   |   |  |  |

\_\_\_\_

Name

LEGAL NAME OF OWNER OF CABLE SYSTEM:

Concord Telephone Company

SYSTEM ID# 62986

### Ε

### Secondary Transmission Service: Subscribers and Rates

### SECONDARY TRANSMISSION SERVICE: SUBSCRIBERS AND RATES

**In General:** The information in space E should cover all categories of secondary transmission service of the cable system, that is, the retransmission of television and radio broadcasts by your system to subscribers. Give information about other services (including pay cable) in space F, not here. All the facts you state must be those existing on the last day of the accounting period (June 30 or December 31, as the case may be).

**Number of Subscribers:** Both blocks in space E call for the number of subscribers to the cable system, broken down by categories of secondary transmission service. In general, you can compute the number of subscribers in each category by counting the number of billings in that category (the number of persons or organizations charged separately for the particular service at the rate indicated—not the number of sets receiving service).

Rate: Give the standard rate charged for each category of service. Include both the amount of the charge and the unit in which it is generally billed. (Example: "\$20/mth"). Summarize any standard rate variations within a particular rate category, but do not include discounts allowed for advance payment.

**Block 1:** In the left-hand block in space E, the form lists the categories of secondary transmission service that cable systems most commonly provide to their subscribers. Give the number of subscribers and rate for each listed category that applies to your system. **Note:** Where an individual or organization is receiving service that falls under different categories, that person or entity should be counted as a subscriber in each applicable category. Example: a residential subscriber who pays extra for cable service to additional sets would be included in the count under "Service to the first set" and would be counted once again under "Service to additional set(s)."

**Block 2:** If your cable system has rate categories for secondary transmission service that are different from those printed in block 1 (for example, tiers of services that include one or more secondary transmissions), list them, together with the number of subscribers and rates, in the right-hand block. A two- or three-word description of the service is sufficient.

| BLOCK 1                                          |             |          | BLOG                | CK 2        |      |
|--------------------------------------------------|-------------|----------|---------------------|-------------|------|
|                                                  | NO. OF      |          |                     | NO. OF      |      |
| CATEGORY OF SERVICE                              | SUBSCRIBERS | RATE     | CATEGORY OF SERVICE | SUBSCRIBERS | RATE |
| Residential:                                     |             |          |                     |             |      |
| <ul> <li>Service to first set</li> </ul>         | 6,636       | \$25/mo  |                     |             |      |
| <ul> <li>Service to additional set(s)</li> </ul> |             |          |                     |             |      |
| <ul> <li>FM radio (if separate rate)</li> </ul>  |             |          |                     |             |      |
| Motel, hotel                                     |             |          |                     |             |      |
| Commercial                                       | 28          | \$64/mo  |                     |             |      |
| Converter                                        |             |          |                     |             |      |
| Residential                                      | 6,636       | \$6/Mo.  |                     |             |      |
| Non-residential                                  |             |          |                     |             |      |
|                                                  |             | <b>†</b> |                     |             |      |

# F

### Services Other Than Secondary Transmissions: Rates

#### SERVICES OTHER THAN SECONDARY TRANSMISSIONS: RATES

In General: Space F calls for rate (not subscriber) information with respect to all your cable system's services that were not covered in space E, that is, those services that are not offered in combination with any secondary transmission service for a single fee. There are two exceptions: you do not need to give rate information concerning (1) services furnished at cost or (2) services or facilities furnished to nonsubscribers. Rate information should include both the amount of the charge and the unit in which it is usually billed. If any rates are charged on a variable per-program basis, enter only the letters "PP" in the rate column.

Block 1: Give the standard rate charged by the cable system for each of the applicable services listed.

**Block 2:** List any services that your cable system furnished or offered during the accounting period that were not listed in block 1 and for which a separate charge was made or established. List these other services in the form of a brief (two- or three-word) description and include the rate for each.

|                                             |                | BLOCK 2                       |               |                     |      |
|---------------------------------------------|----------------|-------------------------------|---------------|---------------------|------|
| CATEGORY OF SERVICE                         | RATE           | CATEGORY OF SERVICE           | RATE          | CATEGORY OF SERVICE | RATE |
| Continuing Services:                        |                | Installation: Non-residential |               |                     |      |
| Pay cable                                   | \$8.00-\$15.00 | Motel, hotel                  |               |                     |      |
| <ul> <li>Pay cable—add'l channel</li> </ul> |                | Commercial                    | \$0 - \$50.00 |                     |      |
| Fire protection                             |                | • Pay cable                   |               |                     |      |
| Burglar protection                          |                | Pay cable-add'l channel       |               |                     |      |
| Installation: Residential                   |                | Fire protection               |               |                     |      |
| First set                                   | \$0-\$50.00    | Burglar protection            |               |                     |      |
| <ul> <li>Additional set(s)</li> </ul>       | \$0-\$50.00    | Other services:               |               |                     |      |
| • FM radio (if separate rate)               |                | Reconnect                     | \$0-\$25.00   |                     |      |
| Converter                                   |                | Disconnect                    |               |                     |      |
|                                             |                | Outlet relocation             | 19.98-39.96   |                     |      |
|                                             |                | Move to new address           |               |                     |      |
|                                             |                |                               |               |                     |      |

| FORM SA3E. PAGE 3.  LEGAL NAME OF OW                                                                                                    |                                                                                                    | 'STEM:                                                                                                    |                                                                                                    |                                                                                                    | SYSTEM ID#                                                                                                    |                                             |
|----------------------------------------------------------------------------------------------------|----------------------------------------------------------------------------------------------------|----------------------------------------------------------------------------------------------------|----------------------------------------------------------------------------------------------------|----------------------------------------------------------------------------------------------------|----------------------------------------------------------------------------------------------------|---------------------------------------------|
| Concord Tele                                                                                                    |                                                                                                    |                                                                                                    |                                                                                                    |                                                                                                    | 62986                                                                                                    | Name                                        |
| PRIMARY TRANSMIT                                                                                                    | TERS: TELEVISI                                                                                                    | ON                                                                                                    |                                                                                                    |                                                                                                    |                                                                                                    |                                             |
| In General: In space carried by your cable FCC rules and regula 76.59(d)(2) and (4), substitute Basis basis under specifc Fo Do not list the station station was carrie List the station here basis. For further in the paper SA3 Column 1: List each multicast stream as "WET WETA-simulcast).  Column 2: Give to Table To Column 1: List each multicast stream as "WET WETA-simulcast). | e G, identify ever e system during ations in effect of 76.61(e)(2) and asis, as explaine. Stations: With FCC rules, regulor on here in space of only on a subse, and also in spinformation conform.  ach station's call m associated with FA-2". Simulcast                                                                                                    | ry television so the accounting of the accounting of the next respect to an ations, or autile G—but do listitute basis ace I, if the stocerning substitute is gn. Do not the a station account of the station accounting substitute accounting substitute is sign. Do not the action accounting substitute is station accounting substitute is stational substitute is stational substitute is stational | g period except 981, permitting to 181, permitting to 181, permitting to 181, permitting to 181, permitting to 181, permitting to 181, permitting to 181, permitting to 181, permitting to 181, permitting to 181, permitting 181, permitting | (1) stations carrithe carriage of ce 61(e)(2) and (4))] as carried by your the Special Stater ed both on a subsons, see page (v) on program serviciver-the-air design column 1 (list eap the television state) | is and low power television stations) ed only on a part-time basis under tain network programs [sections and (2) certain stations carried on a cable system on a substitute programment and Program Log)—if the titute basis and also on some other of the general instructions located es such as HBO, ESPN, etc. Identification. For example, report multich stream separately; for example without for broadcasting over-the-air in same be different from the channe                                                                                                    | G<br>Primary<br>Transmitters:<br>Television |
| educational station, to<br>for independent mul-<br>For the meaning of the<br>Column 4: If the solumnation of local ser<br>Column 5: If you<br>cable system carried                                                                                                    | te in each case by entering the leticast), "E" (for rinese terms, see station is outside vice area, see phave entered "Y the distant stati                                                                                                    | whether the setter "N" (for renoncommercial page (v) of the the local servage (v) of the fes" in column on during the                                                                                                    | network), "N-M"<br>al educational),<br>ne general instru-<br>vice area, (i.e. '<br>general instruct<br>n 4, you must co<br>accounting per                                                                                                    | (for network mult<br>or "E-M" (for non-<br>uctions located in<br>"distant"), enter "\<br>ctions located in the<br>properties column 5<br>riod. Indicate by e                                                   | es. If not, enter "No". For an ex<br>ne paper SA3 form<br>, stating the basis on which you<br>ntering "LAC" if your cable syster                                                                                                    |                                             |
| For the retransmis of a written agreeme he cable system and ion "E" (exempt). Fo explanation of these Column 6: Give t FCC. For Mexican or                                                                                                    | ssion of a distan<br>nt entered into of<br>d a primary trans<br>or simulcasts, als<br>three categories<br>the location of ear<br>or Canadian station                                                                                                    | t multicast stron or before J<br>smitter or an a<br>so enter "E". If<br>s, see page (v<br>ach station. Fo<br>ons, if any, giv                                                                                                    | une 30, 2009, bassociation repr<br>f you carried the<br>r) of the general<br>or U.S. stations<br>we the name of                                                                                                    | subject to a royal petween a cable seesenting the prime channel on any linstructions loca, list the community with                                                                                             | ty payment because it is the subject ystem or an association representin ary transmitter, enter the designa other basis, enter "O." For a furthe led in the paper SA3 form ty to which the station is licensed by the the which the station is identifec                                                                                                    |                                             |
| For the retransmis of a written agreeme the cable system and tion "E" (exempt). Fo explanation of these Column 6: Give t FCC. For Mexican of                                                                                                    | ssion of a distan<br>nt entered into of<br>d a primary trans<br>or simulcasts, als<br>three categories<br>the location of ear<br>or Canadian station                                                                                                    | t multicast stron or before J<br>smitter or an a<br>so enter "E". If<br>s, see page (v<br>ach station. Fo<br>ons, if any, giv<br>innel line-ups.                                                                                                    | une 30, 2009, bassociation repr<br>f you carried the<br>r) of the general<br>or U.S. stations<br>we the name of                                                                                                    | subject to a royal petween a cable seesenting the prime channel on any linstructions loca, list the communithe community will espace G for each                                                                | ty payment because it is the subject ystem or an association representin ary transmitter, enter the designa other basis, enter "O." For a furthe led in the paper SA3 form ty to which the station is licensed by the the which the station is identifec                                                                                                    |                                             |
| of a written agreeme<br>the cable system and<br>tion "E" (exempt). Fo<br>explanation of these<br><b>Column 6:</b> Give t                                                                                                    | ssion of a distan<br>nt entered into of<br>d a primary trans<br>or simulcasts, als<br>three categories<br>the location of ear<br>or Canadian station                                                                                                    | t multicast stron or before J<br>smitter or an a<br>so enter "E". If<br>s, see page (v<br>ach station. Fo<br>ons, if any, giv<br>innel line-ups.                                                                                                    | une 30, 2009, b<br>association repr<br>f you carried the<br>r) of the general<br>or U.S. stations<br>we the name of<br>, use a separate<br>EL LINE-UP<br>4. DISTANT?<br>(Yes or No)                                                                                                    | subject to a royal petween a cable seesenting the prime channel on any linstructions loca, list the communithe community will espace G for each                                                                | ty payment because it is the subject ystem or an association representin ary transmitter, enter the designa other basis, enter "O." For a furthe led in the paper SA3 form ty to which the station is licensed by the the which the station is identifec                                                                                                    |                                             |
| For the retransmis of a written agreeme the cable system and ion "E" (exempt). Fo explanation of these Column 6: Give t FCC. For Mexican or Note: If you are utiliz  1. CALL SIGN                                                                                                    | esion of a distan<br>nt entered into o<br>d a primary trans<br>or simulcasts, als<br>three categories<br>he location of ea<br>or Canadian static<br>ting multiple cha                                                                                                    | t multicast stron or before J smitter or an a so enter "E". If s, see page (vach station. Frons, if any, givennel line-ups.  CHANN  3. TYPE  OF                                                                                                    | une 30, 2009, b<br>association repr<br>f you carried the<br>r) of the general<br>or U.S. stations<br>we the name of<br>, use a separate<br>EL LINE-UP<br>4. DISTANT?<br>(Yes or No)                                                                                                    | subject to a royal petween a cable seesenting the prime channel on any linstructions loca, list the community will espace G for each AA  5. BASIS OF CARRIAGE                                                  | ty payment because it is the subject ystem or an association representin ary transmitter, enter the designa other basis, enter "O." For a furthe led in the paper SA3 form ty to which the station is licensed by the the which the station is identified in channel line-up.                                                                                                    |                                             |
| For the retransmis of a written agreeme the cable system and ion "E" (exempt). Fo explanation of these Column 6: Give t FCC. For Mexican or Note: If you are utiliz  1. CALL SIGN                                                                                                    | esion of a distan nt entered into o d a primary trans r simulcasts, als three categories he location of ea r Canadian static ting multiple cha  2. B'CAST CHANNEL NUMBER                                                                                                    | t multicast stron or before J smitter or an a so enter "E". If s, see page (vach station. Frons, if any, givennel line-ups.  CHANN  3. TYPE  OF  STATION                                                                                                    | une 30, 2009, b<br>association repr<br>f you carried the<br>y) of the general<br>or U.S. stations<br>we the name of<br>, use a separate<br>EL LINE-UP<br>4. DISTANT?<br>(Yes or No)                                                                                                    | subject to a royal petween a cable seesenting the prime channel on any linstructions loca, list the community will espace G for each AA  5. BASIS OF CARRIAGE                                                  | ty payment because it is the subject ystem or an association representin ary transmitter, enter the designa other basis, enter "O." For a furthe ted in the paper SA3 form ty to which the station is licensed by the thick the station is identified in channel line-up.  6. LOCATION OF STATION                                                                                                    | , see instructions for                      |
| For the retransmis of a written agreeme the cable system and ion "E" (exempt). Fo explanation of these Column 6: Give t FCC. For Mexican or Note: If you are utiliz  1. CALL SIGN  WATE  WATE-DT2                                                                                                    | ssion of a distan nt entered into o d a primary trans r simulcasts, als three categories he location of ea c Canadian static ting multiple cha  2. B'CAST CHANNEL NUMBER  6.1                                                                                                    | t multicast stron or before J smitter or an a so enter "E". If s, see page (vach station. Foons, if any, ginnel line-ups.  CHANN  3. TYPE  OF  STATION  N                                                                                                    | une 30, 2009, b<br>association repr<br>f you carried the<br>y) of the general<br>or U.S. stations<br>we the name of<br>, use a separate<br>EL LINE-UP<br>4. DISTANT?<br>(Yes or No)                                                                                                    | subject to a royal petween a cable seesenting the prime channel on any linstructions loca, list the community will espace G for each AA  5. BASIS OF CARRIAGE                                                  | ty payment because it is the subject ystem or an association representin ary transmitter, enter the designa other basis, enter "O." For a furthe ted in the paper SA3 form ty to which the station is licensed by the the which the station is identified in channel line-up.  6. LOCATION OF STATION  Knoxville, TN                                                                                                    | additional informatio                       |
| For the retransmis of a written agreeme the cable system and tion "E" (exempt). Fo explanation of these Column 6: Give t FCC. For Mexican or Note: If you are utiliz  1. CALL SIGN  WATE  WATE-DT2  WATE-DT3                                                                                                    | esion of a distan nt entered into o d a primary trans or simulcasts, als three categories he location of ea r Canadian static ring multiple cha  2. B'CAST CHANNEL NUMBER 6.1 6.2                                                                                                    | t multicast stron or before J smitter or an a so enter "E". If s, see page (vach station. Frons, if any, givennel line-ups.  CHANN  3. TYPE  OF  STATION  N-M                                                                                                    | une 30, 2009, b<br>association repr<br>f you carried the<br>y) of the general<br>or U.S. stations<br>we the name of<br>, use a separate<br>EL LINE-UP<br>4. DISTANT?<br>(Yes or No)                                                                                                    | subject to a royal petween a cable seesenting the prime channel on any linstructions loca, list the community will espace G for each AA  5. BASIS OF CARRIAGE                                                  | ty payment because it is the subject ystem or an association representin ary transmitter, enter the designa other basis, enter "O." For a furthe ted in the paper SA3 form ty to which the station is licensed by the thick the station is identified in channel line-up.  6. LOCATION OF STATION  Knoxville, TN  Knoxville, TN                                                                                                    |                                             |
| For the retransmis of a written agreeme the cable system and tion "E" (exempt). Fo explanation of these Column 6: Give t FCC. For Mexican or Note: If you are utiliz  1. CALL SIGN  WATE  WATE-DT2  WATE-DT3  WATE-DT4                                                                                                    | ssion of a distan nt entered into o d a primary trans r simulcasts, als three categories he location of ex r Canadian static ting multiple cha  2. B'CAST CHANNEL NUMBER  6.1  6.2  6.3                                                                                                    | t multicast stron or before J smitter or an a so enter "E". If s, see page (vach station. Frons, if any, ginnel line-ups.  CHANN  3. TYPE  OF  STATION  N-M  N-M                                                                                                    | une 30, 2009, b association repr f you carried the y) of the general or U.S. stations we the name of , use a separate  EL LINE-UP  4. DISTANT? (Yes or No)  No  No                                                                                                    | subject to a royal petween a cable seesenting the prime channel on any linstructions loca, list the community will espace G for each AA  5. BASIS OF CARRIAGE                                                  | ty payment because it is the subject ystem or an association representin ary transmitter, enter the designa other basis, enter "O." For a furthe ted in the paper SA3 form ty to which the station is licensed by the the which the station is identified in channel line-up.  6. LOCATION OF STATION  Knoxville, TN  Knoxville, TN  Knoxville, TN                                                                                                    | additional informatio                       |
| For the retransmis of a written agreeme the cable system and tion "E" (exempt). Fo explanation of these Column 6: Give t FCC. For Mexican or Note: If you are utiliz  1. CALL SIGN  WATE  WATE-DT2  WATE-DT3  WATE-DT4  WVLT                                                                                                    | esion of a distan nt entered into o d a primary trans r simulcasts, als three categories he location of ea r Canadian static ring multiple cha  2. B'CAST CHANNEL NUMBER 6.1 6.2 6.3 6.4                                                                                                    | t multicast stron or before J smitter or an a so enter "E". If s, see page (vach station. Foons, if any, givennel line-ups.  CHANN  3. TYPE  OF  STATION  N-M  N-M  N-M                                                                                                    | une 30, 2009, b association repr f you carried the y) of the general or U.S. stations we the name of , use a separate EL LINE-UP  4. DISTANT?  (Yes or No)  No  No  No                                                                                                    | subject to a royal petween a cable seesenting the prime channel on any linstructions loca, list the community will espace G for each AA  5. BASIS OF CARRIAGE                                                  | ty payment because it is the subject ystem or an association representin ary transmitter, enter the designa other basis, enter "O." For a furthe ted in the paper SA3 form ty to which the station is licensed by the the which the station is identified in channel line-up.  6. LOCATION OF STATION  Knoxville, TN  Knoxville, TN  Knoxville, TN  Knoxville, TN                                                                                                    | additional informatio                       |
| For the retransmis of a written agreeme the cable system and tion "E" (exempt). Fo explanation of these Column 6: Give t FCC. For Mexican or Note: If you are utiliz  1. CALL SIGN  WATE  WATE-DT2  WATE-DT3  WATE-DT4  WVLT-DT2                                                                                                    | ssion of a distan nt entered into o d a primary trans r simulcasts, als three categories he location of ex r Canadian static ting multiple cha  2. B'CAST CHANNEL NUMBER  6.1 6.2 6.3 6.4 8.1                                                                                                    | t multicast stron or before Jemitter or an associated enter "E". If s, see page (vach station. Frons, if any, ginnel line-ups.  CHANN  3. TYPE  OF  STATION  N-M  N-M  N-M  N-M  N-M  N-M                                                                                                    | une 30, 2009, b association repr f you carried the r) of the general or U.S. stations we the name of , use a separate  EL LINE-UP  4. DISTANT? (Yes or No)  No  No  No  No  No                                                                                                    | subject to a royal petween a cable seesenting the prime channel on any linstructions loca, list the community will espace G for each AA  5. BASIS OF CARRIAGE                                                  | ty payment because it is the subject ystem or an association representin ary transmitter, enter the designa other basis, enter "O." For a furthe ted in the paper SA3 form ty to which the station is licensed by the the which the station is identified in channel line-up.  6. LOCATION OF STATION  Knoxville, TN  Knoxville, TN  Knoxville, TN  Knoxville, TN  Knoxville, TN  Knoxville, TN                                                                                                    | additional information                      |
| For the retransmis of a written agreeme the cable system and tion "E" (exempt). Fo explanation of these Column 6: Give t FCC. For Mexican or Note: If you are utiliz  1. CALL SIGN  WATE WATE-DT2 WATE-DT3 WATE-DT4 WVLT WVLT-DT2 WVLT-DT2                                                                                                    | ssion of a distan nt entered into o d a primary trans r simulcasts, als three categories he location of ea r Canadian static ting multiple cha  2. B'CAST CHANNEL NUMBER 6.1 6.2 6.3 6.4 8.1 8.2                                                                                                    | t multicast stron or before J smitter or an a so enter "E". If s, see page (vach station. Forns, if any, givennel line-ups.  CHANN  3. TYPE  OF  STATION  N-M  N-M  N-M  N-M  N-M  N-M  N-M                                                                                                    | une 30, 2009, b association repr f you carried the y) of the general or U.S. stations we the name of , use a separate EL LINE-UP  4. DISTANT?  (Yes or No)  No  No  No  No  No  No  No  No  No                                                                                                    | subject to a royal petween a cable seesenting the prime channel on any linstructions loca, list the community will espace G for each AA  5. BASIS OF CARRIAGE                                                  | ty payment because it is the subject ystem or an association representin ary transmitter, enter the designa other basis, enter "O." For a furthe ted in the paper SA3 form ty to which the station is licensed by the the which the station is identified in channel line-up.  6. LOCATION OF STATION  Knoxville, TN  Knoxville, TN  Knoxville, TN  Knoxville, TN  Knoxville, TN  Knoxville, TN  Knoxville, TN  Knoxville, TN                                                                                                    | additional informatio                       |
| For the retransmis of a written agreeme the cable system and ion "E" (exempt). Fo explanation of these Column 6: Give t FCC. For Mexican or Note: If you are utiliz  1. CALL SIGN  WATE WATE-DT2 WATE-DT3 WATE-DT4 WVLT-DT3 WVLT-DT3 WVLT-DT3                                                                                                    | ssion of a distan nt entered into o d a primary trans r simulcasts, als three categories he location of ex r Canadian static ting multiple cha  2. B'CAST CHANNEL NUMBER  6.1 6.2 6.3 6.4 8.1 8.2 8.3                                                                                                    | t multicast stron or before Jemitter or an associated enter "E". If s, see page (vach station. Frons, if any, givennel line-ups.  CHANN  3. TYPE  OF  STATION  N-M  N-M  N-M  N-M  N-M  N-M  N-M  N                                                                                                    | une 30, 2009, b association repr f you carried the y) of the general or U.S. stations we the name of , use a separate EL LINE-UP  4. DISTANT? (Yes or No)  No  No  No  No  No  No  No  No  No                                                                                                    | subject to a royal petween a cable seesenting the prime channel on any linstructions loca, list the community will espace G for each AA  5. BASIS OF CARRIAGE                                                  | ty payment because it is the subject ystem or an association representin ary transmitter, enter the designa other basis, enter "O." For a furthe ted in the paper SA3 form ty to which the station is licensed by the the which the station is identified in channel line-up.  6. LOCATION OF STATION  Knoxville, TN  Knoxville, TN  Knoxville, TN  Knoxville, TN  Knoxville, TN  Knoxville, TN  Knoxville, TN  Knoxville, TN  Knoxville, TN  Knoxville, TN  Knoxville, TN                                                                                                    | additional information                      |
| For the retransmis of a written agreeme the cable system and ion "E" (exempt). Fo explanation of these Column 6: Give t FCC. For Mexican or Note: If you are utiliz  1. CALL SIGN  WATE WATE-DT3  WATE-DT4  WVLT-DT3  WVLT-DT3  WVLT-DT4  WTNZ                                                                                                    | ssion of a distan nt entered into o d a primary trans r simulcasts, als three categories he location of ea r Canadian static ting multiple cha  2. B'CAST CHANNEL NUMBER 6.1 6.2 6.3 6.4 8.1 8.2 8.3 8.4                                                                                                    | t multicast stron or before J smitter or an a so enter "E". If s, see page (vach station. Foons, if any, ginnel line-ups.  CHANN  3. TYPE  OF  STATION  N-M  N-M  N-M  N-M  N-M  N-M  N-M  N                                                                                                    | une 30, 2009, b association repr f you carried the r) of the general or U.S. stations we the name of , use a separate  EL LINE-UP  4. DISTANT? (Yes or No)  No  No  No  No  No  No  No  No  No                                                                                                    | subject to a royal petween a cable seesenting the prime channel on any linstructions loca, list the community will espace G for each AA  5. BASIS OF CARRIAGE                                                  | ty payment because it is the subject system or an association representing ary transmitter, enter the designatother basis, enter "O." For a furthe sted in the paper SA3 form ty to which the station is licensed by the the which the station is identified in channel line-up.  6. LOCATION OF STATION  Knoxville, TN  Knoxville, TN  Knoxville, TN  Knoxville, TN  Knoxville, TN  Knoxville, TN  Knoxville, TN  Knoxville, TN  Knoxville, TN  Knoxville, TN  Knoxville, TN  Knoxville, TN  Knoxville, TN  Knoxville, TN  Knoxville, TN                                                                                                    | additional information                      |
| For the retransmis of a written agreeme he cable system and ion "E" (exempt). Fo explanation of these Column 6: Give t FCC. For Mexican or Note: If you are utiliz  1. CALL SIGN  WATE WATE-DT2 WATE-DT3 WATE-DT4 WVLT-DT3 WVLT-DT2 WVLT-DT3 WVLT-DT3 WVLT-DT4 WVLT-DT4 WVLT-DT4 WTNZ WTNZ-DT2                                                                                            | ssion of a distan nt entered into o d a primary trans r simulcasts, als three categories he location of ex r Canadian static ting multiple cha  2. B'CAST CHANNEL NUMBER  6.1 6.2 6.3 6.4 8.1 8.2 8.3 8.4 43.1                                                                                                    | t multicast stron or before Josmitter or an associated enter "E". If so, see page (vach station. Frons, if any, givinnel line-ups.  CHANN  3. TYPE  OF  STATION  N-M  N-M  N-M  N-M  N-M  N-M  N-M  N                                                                                                    | une 30, 2009, b association repr f you carried the y) of the general or U.S. stations we the name of , use a separate EL LINE-UP  4. DISTANT? (Yes or No)  No  No  No  No  No  No  No  No  No                                                                                                    | subject to a royal petween a cable seesenting the prime channel on any linstructions loca, list the community will espace G for each AA  5. BASIS OF CARRIAGE                                                  | ty payment because it is the subject ystem or an association representin ary transmitter, enter the designa other basis, enter "O." For a furthe ted in the paper SA3 form ty to which the station is licensed by the the which the station is identified in channel line-up.  6. LOCATION OF STATION  Knoxville, TN  Knoxville, TN  Knoxville, TN  Knoxville, TN  Knoxville, TN  Knoxville, TN  Knoxville, TN  Knoxville, TN  Knoxville, TN  Knoxville, TN  Knoxville, TN  Knoxville, TN  Knoxville, TN  Knoxville, TN  Knoxville, TN  Knoxville, TN  Knoxville, TN                                                                                                    | additional information                      |
| For the retransmis of a written agreeme the cable system and ion "E" (exempt). Fo explanation of these Column 6: Give t FCC. For Mexican or Note: If you are utiliz  1. CALL SIGN  WATE WATE-DT2 WATE-DT3 WATE-DT4 WVLT-DT2 WVLT-DT3 WVLT-DT3 WVLT-DT4 WTNZ-DT4 WTNZ-DT2 WTNZ-DT2 WTNZ-DT3                                                                                                | ssion of a distan nt entered into o d a primary trans r simulcasts, als three categories he location of ea canadian static ting multiple cha  2. B'CAST CHANNEL NUMBER 6.1 6.2 6.3 6.4 8.1 8.2 8.3 8.4 43.1 43.2                                                                                                    | t multicast stron or before J smitter or an a so enter "E". If s, see page (vach station. Foons, if any, givennel line-ups.  CHANN  3. TYPE  OF  STATION  N-M  N-M  N-M  N-M  N-M  N-M  N-M  N                                                                                                    | une 30, 2009, b association repr f you carried the r) of the general or U.S. stations we the name of , use a separate  EL LINE-UP  4. DISTANT? (Yes or No)  No  No  No  No  No  No  No  No  No                                                                                                    | subject to a royal petween a cable seesenting the prime channel on any linstructions loca, list the community will espace G for each AA  5. BASIS OF CARRIAGE                                                  | ty payment because it is the subject system or an association representin ary transmitter, enter the designatother basis, enter "O." For a furthe ted in the paper SA3 form ty to which the station is licensed by the the which the station is identified in channel line-up.  6. LOCATION OF STATION  Knoxville, TN  Knoxville, TN                                                                                                    | additional information                      |
| For the retransmis of a written agreeme the cable system and tion "E" (exempt). Fo explanation of these Column 6: Give t FCC. For Mexican or Note: If you are utiliz  1. CALL SIGN  WATE WATE-DT2 WATE-DT3 WATE-DT4 WVLT WVLT-DT2 WVLT-DT3 WVLT-DT3 WVLT-DT4 WTNZ WTNZ-DT3 WMNZ-DT3 WMNZ-DT3 WMNZ-DT3 WMNZ-DT3 WMNZ-DT3 WMNZ-DT3 WMNZ-DT3 WMNZ-DT3 WMNZ-DT3                               | ssion of a distan nt entered into o d a primary trans r simulcasts, als three categories he location of ea r Canadian static ting multiple cha  2. B'CAST CHANNEL NUMBER  6.1 6.2 6.3 6.4 8.1 8.2 8.3 8.4 43.1 43.2 43.3                                                                                                    | t multicast stron or before Josmitter or an associated enter "E". If so, see page (vach station. Frons, if any, givinnel line-ups.  CHANN  3. TYPE  OF  STATION  N-M  N-M  N-M  N-M  N-M  N-M  N-M  N                                                                                                    | une 30, 2009, b association repr f you carried the r) of the general or U.S. stations we the name of , use a separate EL LINE-UP  4. DISTANT? (Yes or No)  No  No  No  No  No  No  No  No  No                                                                                                    | subject to a royal petween a cable seesenting the prime channel on any linstructions loca, list the community will espace G for each AA  5. BASIS OF CARRIAGE                                                  | ty payment because it is the subject system or an association representing any transmitter, enter the designatother basis, enter "O." For a furthe ted in the paper SA3 form ty to which the station is licensed by the the which the station is identified in channel line-up.  6. LOCATION OF STATION  Knoxville, TN  Knoxville, TN                                                                                           | additional information                      |
| For the retransmis of a written agreeme the cable system and tion "E" (exempt). Fo explanation of these Column 6: Give t FCC. For Mexican or Note: If you are utiliz  1. CALL SIGN  WATE WATE-DT2 WATE-DT3 WATE-DT4 WVLT-DT2 WVLT-DT3 WVLT-DT3 WVLT-DT3 WTNZ-DT3 WTNZ-DT3 WBIR WBIR-DT2                                                                                                   | ssion of a distan nt entered into or distance and a primary transministration of a primary transministration of ear canadian static transministration of ear canadian static transministration of ear canadian static transministration multiple characteristration of ear canadian static transministration multiple characteristration multiple characteristration multiple  | t multicast stron or before Josmitter or an associated enter "E". If s, see page (vach station. Foons, if any, givennel line-ups.  CHANN  3. TYPE  OF  STATION  N-M  N-M  N-M  N-M  N-M  N-M  N-M  N                                                                                                    | une 30, 2009, b association repr f you carried the r) of the general or U.S. stations we the name of , use a separate  EL LINE-UP  4. DISTANT? (Yes or No)  No  No  No  No  No  No  No  No  No                                                                                                    | subject to a royal petween a cable seesenting the prime channel on any linstructions loca, list the community will espace G for each AA  5. BASIS OF CARRIAGE                                                  | ty payment because it is the subject ystem or an association representin ary transmitter, enter the designatother basis, enter "O." For a furthe ted in the paper SA3 form ty to which the station is licensed by the the which the station is identified in channel line-up.  6. LOCATION OF STATION  Knoxville, TN  Knoxville, TN                                                               | additional information                      |
| For the retransmis of a written agreeme the cable system and tion "E" (exempt). Fo explanation of these Column 6: Give t FCC. For Mexican or Note: If you are utiliz  1. CALL SIGN  WATE WATE-DT2 WATE-DT3 WATE-DT4 WVLT-DT2 WVLT-DT3 WVLT-DT3 WVLT-DT4 WTNZ-DT3 WTNZ-DT3 WBIR WBIR-DT2 WBIR-DT2                                                                                          | ssion of a distan nt entered into of a primary trans or simulcasts, also three categories he location of ear Canadian staticing multiple characteristic of the categories he location of ear Canadian staticing multiple characteristic of the categories he location of ear Canadian staticing multiple characteristic of the categories he location of ear Canadian staticing multiple characteristic of the categories he categories he categories has a categories and categories has a categories he categories has a categories has a categorie | t multicast stron or before Josmitter or an associated enter "E". If s, see page (vach station. Frons, if any, ginnel line-ups.  CHANN  3. TYPE  OF  STATION  N-M  N-M  N-M  N-M  N-M  N-M  N-M  N                                                                                                    | une 30, 2009, b association repr f you carried the r) of the general or U.S. stations we the name of , use a separate  EL LINE-UP  4. DISTANT? (Yes or No)  No  No  No  No  No  No  No  No  No                                                                                                    | subject to a royal petween a cable seesenting the prime channel on any linstructions loca, list the community will espace G for each AA  5. BASIS OF CARRIAGE                                                  | ty payment because it is the subject system or an association representing any transmitter, enter the designatother basis, enter "O." For a furthe ted in the paper SA3 form ty to which the station is licensed by the the which the station is identified in channel line-up.  6. LOCATION OF STATION  Knoxville, TN  Knoxville, TN                | additional information                      |
| For the retransmis of a written agreeme the cable system and tion "E" (exempt). Fo explanation of these Column 6: Give t FCC. For Mexican or Note: If you are utiliz  1. CALL SIGN  WATE WATE-DT2 WATE-DT3 WATE-DT4 WVLT-DT2 WVLT-DT3 WVLT-DT3 WVLT-DT4 WTNZ WTNZ-DT3 WBIR-DT2 WBIR-DT3 WBIR-DT3                                                                                          | ssion of a distan nt entered into of a primary trans or simulcasts, als three categories the location of ear Canadian staticing multiple characteristic materials and the second of the second of the  | t multicast stron or before Josmitter or an associated enter "E". If s, see page (vach station. Foons, if any, givennel line-ups.  CHANN  3. TYPE  OF  STATION  N-M  N-M  N-M  N-M  N-M  N-M  N-M  N                                                                                                    | une 30, 2009, b association repr f you carried the r) of the general or U.S. stations we the name of , use a separate  EL LINE-UP  4. DISTANT? (Yes or No)  No  No  No  No  No  No  No  No  No                                                                                                    | subject to a royal petween a cable seesenting the prime channel on any linstructions loca, list the community will espace G for each AA  5. BASIS OF CARRIAGE                                                  | ty payment because it is the subject system or an association representing ary transmitter, enter the designatother basis, enter "O." For a furthe ted in the paper SA3 form ty to which the station is licensed by the the which the station is identified in channel line-up.  6. LOCATION OF STATION  Knoxville, TN  Knoxville, TN | additional information                      |
| For the retransmis of a written agreeme the cable system and tion "E" (exempt). Fo explanation of these Column 6: Give t FCC. For Mexican or Note: If you are utiliz                                                                                                    | ssion of a distan nt entered into of a primary trans or simulcasts, also three categories he location of ear Canadian staticing multiple characteristic of the categories he location of ear Canadian staticing multiple characteristic of the categories he location of ear Canadian staticing multiple characteristic of the categories he location of ear Canadian staticing multiple characteristic of the categories he categories he categories has a categories and categories has a categories he categories has a categories has a categorie | t multicast stron or before Josmitter or an associated enter "E". If s, see page (vach station. Frons, if any, ginnel line-ups.  CHANN  3. TYPE  OF  STATION  N-M  N-M  N-M  N-M  N-M  N-M  N-M  N                                                                                                    | une 30, 2009, b association repr f you carried the r) of the general or U.S. stations we the name of , use a separate  EL LINE-UP  4. DISTANT? (Yes or No)  No  No  No  No  No  No  No  No  No                                                                                                    | subject to a royal petween a cable seesenting the prime channel on any linstructions loca, list the community will espace G for each AA  5. BASIS OF CARRIAGE                                                  | ty payment because it is the subject system or an association representing any transmitter, enter the designatother basis, enter "O." For a furthe ted in the paper SA3 form ty to which the station is licensed by the the which the station is identified in channel line-up.  6. LOCATION OF STATION  Knoxville, TN  Knoxville, TN                | additional information                      |

|                                                                                                    | ACCOUNTI             | NG PERIOD: 2022/1        |
|----------------------------------------------------------------------------------------------------|----------------------|--------------------------|
| FORM SA3E. PAGE 3.                                                                                                    |                      |                          |
| LEGAL NAME OF OWNER OF CABLE SYSTEM:                                                                                                    | SYSTEM ID#           | N                        |
| Concord Telephone Company                                                                                                    | 62986                | Name                     |
| PRIMARY TRANSMITTERS: TELEVISION                                                                                                    |                      |                          |
| In General: In space G, identify every television station (including translator stations and low power television carried by your cable system during the accounting period except (1) stations carried only on a part-time base FCC rules and regulations in effect on June 24, 1981, permitting the carriage of certain network programs [s | sis undei<br>ections | G                        |
| 76.59(d)(2) and (4), 76.61(e)(2) and (4), or 76.63 (referring to 76.61(e)(2) and (4))]; and (2) certain stations of the program has a complement in the part paragraph.                                                                                                    | arried on a          | Primary<br>Transmitters: |
| substitute program basis, as explained in the next paragraph  Substitute Basis Stations: With respect to any distant stations carried by your cable system on a substi                                                                                                    | tute progran         | Television               |
| basis under specifc FCC rules, regulations, or authorizations:                                                                                                    |                      |                          |
| • Do not list the station here in space G—but do list it in space I (the Special Statement and Program Log)—<br>station was carried only on a substitute basis                                                                                                    | if the               |                          |
| • List the station here, and also in space I, if the station was carried both on a substitute basis and also on so                                                                                                    | ome othe             |                          |

in the paper SA3 form.

Column 1: List each station's call sign. Do not report origination program services such as HBO, ESPN, etc. Identify each multicast stream associated with a station according to its over-the-air designation. For example, report multicast stream as "WETA-2". Simulcast streams must be reported in column 1 (list each stream separately; for example WETA-simulcast).

basis. For further information concerning substitute basis stations, see page (v) of the general instructions located

Column 2: Give the channel number the FCC has assigned to the television station for broadcasting over-the-air ir its community of license. For example, WRC is Channel 4 in Washington, D.C. This may be different from the channe on which your cable system carried the station

Column 3: Indicate in each case whether the station is a network station, an independent station, or a noncommercial educational station, by entering the letter "N" (for network), "N-M" (for network multicast), "I" (for independent), "I-M (for independent multicast), "E" (for noncommercial educational), or "E-M" (for noncommercial educational multicast)
For the meaning of these terms, see page (v) of the general instructions located in the paper SA3 form

**Column 4:** If the station is outside the local service area, (i.e. "distant"), enter "Yes". If not, enter "No". For an ex planation of local service area, see page (v) of the general instructions located in the paper SA3 form

Column 5: If you have entered "Yes" in column 4, you must complete column 5, stating the basis on which you cable system carried the distant station during the accounting period. Indicate by entering "LAC" if your cable system carried the distant station on a part-time basis because of lack of activated channel capacity

For the retransmission of a distant multicast stream that is not subject to a royalty payment because it is the subject of a written agreement entered into on or before June 30, 2009, between a cable system or an association representing the cable system and a primary transmitter or an association representing the primary transmitter, enter the designation "E" (exempt). For simulcasts, also enter "E". If you carried the channel on any other basis, enter "O." For a furthe explanation of these three categories, see page (v) of the general instructions located in the paper SA3 form

Column 6: Give the location of each station. For U.S. stations, list the community to which the station is licensed by the FCC. For Mexican or Canadian stations, if any, give the name of the community with which the station is identified **Note:** If you are utilizing multiple channel line-ups, use a separate space G for each channel line-up.

|                 | CHANNEL LINE-UP AA (cont)      |                          |                            |                                         |                        |
|-----------------|--------------------------------|--------------------------|----------------------------|-----------------------------------------|------------------------|
| 1. CALL<br>SIGN | 2. B'CAST<br>CHANNEL<br>NUMBER | 3. TYPE<br>OF<br>STATION | 4. DISTANT?<br>(Yes or No) | 5. BASIS OF<br>CARRIAGE<br>(If Distant) | 6. LOCATION OF STATION |
| WBXX-DT4        | 20.4                           | I-M                      | No                         |                                         | Crossville, TN         |
| WKOP            | 15.1                           | Е                        | No                         |                                         | Knoxville, TN          |
| WKOP-DT2        | 15.2                           | Е-М                      | No                         |                                         | Knoxville, TN          |
| WKOP-DT3        | 15.3                           | Е-М                      | No                         |                                         | Knoxville, TN          |
| WKNX            | 7.1                            | I                        | No                         |                                         | Knoxville, TN          |
| WPXK            | 54.1                           | I                        | No                         |                                         | Knoxville, TN          |
|                 |                                |                          |                            |                                         |                        |
|                 |                                |                          |                            |                                         |                        |
|                 |                                |                          |                            |                                         |                        |
|                 |                                |                          |                            |                                         |                        |
|                 |                                |                          |                            |                                         |                        |
|                 |                                |                          |                            |                                         |                        |
|                 |                                |                          |                            |                                         |                        |
|                 |                                |                          |                            |                                         |                        |
|                 |                                |                          |                            |                                         |                        |
|                 |                                |                          |                            |                                         |                        |
|                 |                                |                          |                            |                                         |                        |
|                 |                                |                          |                            |                                         |                        |

ACCOUNTING PERIOD: 2022/1 FORM SA3E. PAGE 4.

SYSTEM ID# LEGAL NAME OF OWNER OF CABLE SYSTEM: Name 62986 Concord Telephone Company PRIMARY TRANSMITTERS: RADIO Н In General: List every radio station carried on a separate and discrete basis and list those FM stations carried on an all-band basis whose signals were "generally receivable" by your cable system during the accounting period. Special Instructions Concerning All-Band FM Carriage: Under Copyright Office regulations, an FM signal is generally **Primary** Transmitters: receivable if (1) it is carried by the system whenever it is received at the system's headend, and (2) it can be expected, Radio on the basis of monitoring, to be received at the headend, with the system's FM antenna, during certain stated intervals. For detailed information about the the Copyright Office regulations on this point, see page (vi) of the general instructions located in the paper SA3 form. Column 1: Identify the call sign of each station carried. Column 2: State whether the station is AM or FM. Column 3: If the radio station's signal was electronically processed by the cable system as a separate and discrete signal, indicate this by placing a check mark in the "S/D" column. Column 4: Give the station's location (the community to which the station is licensed by the FCC or, in the case of Mexican or Canadian stations, if any, the community with which the station is identified). CALL SIGN AM or FM S/D LOCATION OF STATION CALL SIGN AM or FM S/D LOCATION OF STATION

| TORWOADE.TAGE 0.                                                                                                    |                                                                                                    |                                                                                                    |                                                                                                    |                                                                                                    |                                                                                                    | Accoontine         | TEMOD. 2022/1            |
|----------------------------------------------------------------------------------------------------|----------------------------------------------------------------------------------------------------|----------------------------------------------------------------------------------------------------|----------------------------------------------------------------------------------------------------|----------------------------------------------------------------------------------------------------|----------------------------------------------------------------------------------------------------|--------------------|--------------------------|
| LEGAL NAME OF OWNER OF Concord Telephone Concord Telephone Concord |                                                                                                    | EM:                                                                                                    |                                                                                                    |                                                                                                    | S                                                                                                    | YSTEM ID#<br>62986 | Name                     |
| SUBSTITUTE CARRIAGI                                                                                                    | E. SDECIA                                                                                                    | I STATEME                                                                                                    | NT AND DECCEAM LO                                                                                                    | 2                                                                                                    |                                                                                                    |                    |                          |
| In General: In space I, ident substitute basis during the a explanation of the programm form.                                                                                                    | ify every non                                                                                                    | nnetwork televiseriod, under spe                                                                                                    | sion program broadcast by ecific present and former F0                                                                                                    | a distant statio<br>CC rules, regu                                                                                                    | lations, or authorizations.                                                                                                    | For a further      | Substitute               |
| 1. SPECIAL STATEMEN                                                                                                    | CONCER                                                                                                    | NING SUBSI                                                                                                    | TITUTE CARRIAGE                                                                                                    |                                                                                                    |                                                                                                    |                    | Carriage:                |
| During the accounting per                                                                                                    |                                                                                                    |                                                                                                    |                                                                                                    | sis, any nonn                                                                                                    | etwork television prograr                                                                                                    | n                  | Special<br>Statement and |
| broadcast by a distant sta                                                                                                    | -                                                                                                    | •                                                                                                    | •                                                                                                    | •                                                                                                    |                                                                                                    | XNo                | Program Log              |
| Note: If your answer is "No                                                                                                    | ", leave the                                                                                                    | rest of this page                                                                                                    | ge blank. If your answer is                                                                                                    | "Yes," you m                                                                                                    | nust complete the progra                                                                                                    | m                  |                          |
| log in block 2.  2. LOG OF SUBSTITUTE                                                                                                    | DDOODA                                                                                                    | MC                                                                                                    |                                                                                                    |                                                                                                    |                                                                                                    |                    |                          |
| In General: List each subsiclear. If you need more spaced with Column 1: Give the title period, was broadcast by a under certain FCC rules, re SA3 form for futher informatitles, for example, "I Love I Column 2: If the program Column 3: Give the call Column 4: Give the broatthe case of Mexican or Car Column 5: Give the mor first. Example: for May 7 gir Column 6: State the time to the nearest five minutes. stated as "6:00–6:30 p.m."                                                                                                    | titute progratice, please of every no distant statigulations, cution. Do no Lucy" or "NE m was broad sign of the sadcast statich and day we "5/7." es when the Example: a er "R" if the and regulation of gramming | am on a separa attach addition nnetwork televicion and that your authorization of use general of BA Basketball: dcast live, entestation broadca on's location (thous, if any, the when your system substitute program carrolisted program carrons in effect di | al pages. ision program (substitute pour cable system substitute) is. See page (vi) of the generategories like "movies", or 76ers vs. Bulls."  r "Yes." Otherwise enter "lasting the substitute programe community to which the community with which the item carried the substitute gram was carried by your led by a system from 6:01  was substituted for programing the accounting period | orogram) that ed for the pro neral instructi r "basketball"  No." am. e station is lice station is ide program. Us cable system 15 p.m. to 6: amming that d; enter the le | t, during the accounting gramming of another statements located in the paper. List specific program ensed by the FCC or, in entified). e numerals, with the more accurate 28:30 p.m. should be your system was require etter "P" if the listed pro | nth<br>ely         |                          |
| S                                                                                                    | UBSTITUT                                                                                                    | E PROGRAM                                                                                                    |                                                                                                    |                                                                                                    | EN SUBSTITUTE<br>IAGE OCCURRED                                                                                                    | 7. REASON          |                          |
| TITLE OF PROGRAM                                                                                                    | 2. LIVE?<br>Yes or No                                                                                                    | 3. STATION'S<br>CALL SIGN                                                                                                    | 4. STATION'S LOCATION                                                                                                    | 5. MONTH<br>AND DAY                                                                                                    | 6. TIMES FROM — TO                                                                                                    | FOR<br>DELETION    |                          |
| N/A                                                                                                    |                                                                                                    |                                                                                                    |                                                                                                    |                                                                                                    | _                                                                                                    |                    |                          |
|                                                                                                    |                                                                                                    |                                                                                                    |                                                                                                    |                                                                                                    | _                                                                                                    |                    |                          |
|                                                                                                    |                                                                                                    |                                                                                                    |                                                                                                    |                                                                                                    |                                                                                                    |                    |                          |
|                                                                                                    |                                                                                                    |                                                                                                    |                                                                                                    |                                                                                                    |                                                                                                    |                    |                          |
|                                                                                                    |                                                                                                    |                                                                                                    |                                                                                                    |                                                                                                    |                                                                                                    |                    |                          |
|                                                                                                    |                                                                                                    |                                                                                                    |                                                                                                    |                                                                                                    |                                                                                                    |                    |                          |
|                                                                                                    |                                                                                                    |                                                                                                    |                                                                                                    |                                                                                                    |                                                                                                    |                    |                          |
|                                                                                                    |                                                                                                    |                                                                                                    |                                                                                                    |                                                                                                    |                                                                                                    |                    |                          |
|                                                                                                    |                                                                                                    |                                                                                                    |                                                                                                    |                                                                                                    | <u> </u>                                                                                                    |                    |                          |
|                                                                                                    |                                                                                                    |                                                                                                    |                                                                                                    |                                                                                                    | <u> </u>                                                                                                    | <br>               |                          |
|                                                                                                    |                                                                                                    |                                                                                                    |                                                                                                    |                                                                                                    | <u> </u>                                                                                                    |                    |                          |
|                                                                                                    |                                                                                                    |                                                                                                    |                                                                                                    |                                                                                                    |                                                                                                    |                    |                          |
|                                                                                                    |                                                                                                    |                                                                                                    |                                                                                                    |                                                                                                    |                                                                                                    |                    |                          |
|                                                                                                    |                                                                                                    |                                                                                                    |                                                                                                    |                                                                                                    | _                                                                                                    |                    |                          |
|                                                                                                    |                                                                                                    |                                                                                                    |                                                                                                    |                                                                                                    | _                                                                                                    |                    |                          |
|                                                                                                    |                                                                                                    |                                                                                                    |                                                                                                    |                                                                                                    | _                                                                                                    |                    |                          |
|                                                                                                    |                                                                                                    |                                                                                                    |                                                                                                    |                                                                                                    |                                                                                                    |                    |                          |
|                                                                                                    |                                                                                                    |                                                                                                    |                                                                                                    |                                                                                                    |                                                                                                    |                    |                          |
|                                                                                                    |                                                                                                    |                                                                                                    |                                                                                                    |                                                                                                    |                                                                                                    |                    |                          |
|                                                                                                    |                                                                                                    |                                                                                                    |                                                                                                    |                                                                                                    |                                                                                                    |                    |                          |
|                                                                                                    |                                                                                                    |                                                                                                    |                                                                                                    |                                                                                                    | _                                                                                                    |                    |                          |
|                                                                                                    |                                                                                                    |                                                                                                    |                                                                                                    |                                                                                                    |                                                                                                    |                    | i                        |

ACCOUNTING PERIOD: 2022/1 FORM SA3E. PAGE 6.

SYSTEM ID# LEGAL NAME OF OWNER OF CABLE SYSTEM: Name **Concord Telephone Company** 62986 PART-TIME CARRIAGE LOG In General: This space ties in with column 5 of space G. If you listed a station's basis of carriage as "LAC" for part-J time carriage due to lack of activated channel capacity, you are required to complete this log giving the total dates and hours your system carried that station. If you need more space, please attach additional pages. Column 1 (Call sign): Give the call sign of every distant station whose basis of carriage you identified by "LAC" in Part-Time column 5 of space G. Carriage Column 2 (Dates and hours of carriage): For each station, list the dates and hours when part-time carriage oc-Log curred during the accounting period. · Give the month and day when the carriage occurred. Use numerals, with the month first. Example: for April 10 give State the starting and ending times of carriage to the nearest quarter hour. In any case where carriage ran to the end of the television station's broadcast day, you may give an approximate ending hour, followed by the abbreviation ʻapp." Example: "12:30 a.m.– 3:15 a.m. app." You may group together any dates when the hours of carriage were the same. Example: "5/10-5/14, 6:00 p.m.– 12:00 p.m." DATES AND HOURS OF PART-TIME CARRIAGE WHEN CARRIAGE OCCURRED WHEN CARRIAGE OCCURRED **CALL SIGN CALL SIGN** HOURS HOURS DATE FROM TO DATE FROM TO N/A

|                                             | AL NAME OF OWNER OF CABLE SYSTEM:  SYS  ncord Telephone Company                                                                                                    | 62986 Name                                                         |
|---------------------------------------------|----------------------------------------------------------------------------------------------------|--------------------------------------------------------------------|
| Inst<br>all a<br>(as i                      | OSS RECEIPTS tructions: The figure you give in this space determines the form you fle and the amount you pay. Enter the total of amounts (gross receipts) paid to your cable system by subscribers for the system's secondary transmission service identified in space E) during the accounting period. For a further explanation of how to compute this amount, see le (vii) of the general instructions.  Gross receipts from subscribers for secondary transmission service(s)                                                                                                    | K<br>Gross Receipts                                                |
| IMP                                         | during the accounting period.  PORTANT: You must complete a statement in space P concerning gross receipts.  \$ 1,862,4  (Amount of gross receipts)                                                                                                    |                                                                    |
| Instru Com Com If yo fee t If yo acco If pa | YRIGHT ROYALTY FEE Juctions: Use the blocks in this space L to determine the royalty fee you owe: Implete block 1, showing your minimum fee. Implete block 2, showing whether your system carried any distant television stations. In pour system did not carry any distant television stations, leave block 3 blank. Enter the amount of the minimum from block 1 on line 1 of block 4, and calculate the total royalty fee. In pour system did carry any distant television stations, you must complete the applicable parts of the DSE Schedule companying this form and attach the schedule to your statement of account.  In part 9, block A, of the DSE schedule was completed, the base rate fee should be entered on line 1 of the last of the last of the | L<br>Copyright<br>Royalty Fee                                      |
| ▶ If pa                                     | ck 3 below.  art 6 of the DSE schedule was completed, the amount from line 7 of block C should be entered on line 2 in block                                                                                                    |                                                                    |
| ▶ If pa                                     | elow.<br>art 7 or part 9, block B, of the DSE schedule was completed, the surcharge amount should be entered on line<br>block 4 below.                                                                                                    |                                                                    |
| Block<br>1                                  | MINIMUM FEE: All cable systems with semiannual gross receipts of \$527,600 or more are required to pay at least the minimum fee, regardless of whether they carried any distant stations. This fee is 1.064 percent of the system's gross receipts for the accounting period.                                                                                                    |                                                                    |
|                                             | Line 1. Enter the amount of gross receipts from space K Line 2. Multiply the amount in line 1 by 0.01064 Enter the result here.                                                                                                    | 463.86                                                             |
|                                             |                                                                                                    | 316.62                                                             |
| Block<br>2                                  | DISTANT TELEVISION STATIONS CARRIED: Your answer here must agree with the information you gave in space G. If, in space G, you identifed any stations as "distant" by stating "Yes" in column 4, you must check "Yes" in this block.  • Did your cable system carry any distant television stations during the accounting period?  Yes—Complete the DSE schedule.  X No—Leave block 3 below blank and complete line 1, block 4.                                                                                                    |                                                                    |
| Block<br>3                                  | Line 1. BASE RATE FEE: Enter the base rate fee from either part 8, section 3 or 4, or part 9, block A of the DSE schedule. If none, enter zero                                                                                                    |                                                                    |
|                                             | Line 2. 3.75 Fee: Enter the total fee from line 7, block C, part 6 of the DSE schedule. If none, enter zero                                                                                                    | 0.00                                                               |
|                                             | Line 3. Add lines 1 and 2 and enter here \$                                                                                                    |                                                                    |
| Block<br>4                                  | Line 1. BASE RATE FEE/3.75 FEE or MINIMUM FEE: Enter either the minimum fee from block 1 or the sum of the base rate fee / 3.75 fee from block 3, line 3, whichever is larger  Line 2. SYNDICATED EXCLUSIVITY SURCHARGE: Enter the fee from either part 7 (block D, section 3 or 4) or part 9 (block B) of the DSE schedule. If none, enter                                                                                                    | Cable systems submitting additional                                |
|                                             | zero.  Line 3. INTEREST CHARGE: Enter the amount from line 4, space Q, page 9  (Interest Worksheet)                                                                                                    | deposits under Section 111(d)(7) 0.00 should contact the Licensing |
|                                             | Line 4. <b>FILING FEE</b>                                                                                                    | 725.00 additional fees. Division for the                           |
|                                             | TOTAL ROYALTY AND FILING FEES DUE FOR ACCOUNTING PERIOD.  Add Lines 1, 2 and 3 of block 4 and enter total here                                                                                                    | appropriate form for submitting the                                |
|                                             | EFT Trace # or TRANSACTION ID #                                                                                                    | additional fees.                                                   |
|                                             | Remit this amount via <i>electronic payment</i> payable to Register of Copyrights. (See page (i) of the general instructions located in the paper SA3 form and the Excel instructions tab for more information.)                                                                                                    |                                                                    |

ACCOUNTING PERIOD: 2022/1
FORM SA3E, PAGE 8.

|                                            |                                                                                                    |                                                                                                    | FURIVI SASE, PAGE 6.                    |  |  |  |  |  |
|--------------------------------------------|----------------------------------------------------------------------------------------------------|----------------------------------------------------------------------------------------------------|-----------------------------------------|--|--|--|--|--|
| Name                                       | LEGAL NAME OF OWNER OF CABLE  Concord Telephone Con                                                                                                    |                                                                                                    | SYSTEM ID#<br>62986                     |  |  |  |  |  |
| M                                          | CHANNELS Instructions: You must giv                                                                                                    | e (1) the number of channels on which the cable system carried television broadcast stati                                                                                                    | ions                                    |  |  |  |  |  |
| Channels                                   | to its subscribers and (2) the cable system's total number of activated channels, during the accounting period.  1. Enter the total number of channels on which the cable |                                                                                                    |                                         |  |  |  |  |  |
|                                            | system carried television b                                                                                                    | roadcast stations                                                                                                    | 24                                      |  |  |  |  |  |
|                                            | <ol><li>Enter the total number of<br/>on which the cable system</li></ol>                                                                                                 | activated channels carried television broadcast stations                                                                                                    | 155                                     |  |  |  |  |  |
|                                            | and nonbroadcast service                                                                                                    | s                                                                                                    | 100                                     |  |  |  |  |  |
| N<br>Individual to                         | INDIVIDUAL TO BE CONT. we can contact about this st                                                                                                    | ACTED IF FURTHER INFORMATION IS NEEDED: (Identify an individual atement of account.)                                                                                                    |                                         |  |  |  |  |  |
| Be Contacted<br>for Further<br>Information | Name <b>Mitchell Mai</b> d                                                                                                    | Telephone <b>(6</b> 0                                                                                                    | 08) 886-8210                            |  |  |  |  |  |
|                                            | Address 525 Junction (Number, street, rura                                                                                                    | Rd I route, apartment, or suite number)                                                                                                    |                                         |  |  |  |  |  |
|                                            | Madison, WI<br>(City, town, state, zip                                                                                                    | <b>53717-2152</b>                                                                                                    |                                         |  |  |  |  |  |
|                                            | Email Fina                                                                                                    | nce@tdstelecom.com Fax (optional)                                                                                                    |                                         |  |  |  |  |  |
| 0                                          | CERTIFICATION (This stater                                                                                                    | nent of account must be certifed and signed in accordance with Copyright Office regulation                                                                                                    | ons.)                                   |  |  |  |  |  |
| Certifcation                               | • I, the undersigned, hereby c                                                                                                    | ertify that (Check one, but only one, of the boxes.)                                                                                                    |                                         |  |  |  |  |  |
|                                            | (Owner other than corpo                                                                                                    | ration or partnership) I am the owner of the cable system as identifed in line 1 of space B; o                                                                                                    | r                                       |  |  |  |  |  |
|                                            |                                                                                                    | an corporation or partnership) I am the duly authorized agent of the owner of the cable syst d that the owner is not a corporation or partnership; or                                                                                                    | tem as identified                       |  |  |  |  |  |
|                                            | (Officer or partner) I am in line 1 of space B.                                                                                                    | an officer (if a corporation) or a partner (if a partnership) of the legal entity identifed as owner                                                                                                    | of the cable system                     |  |  |  |  |  |
|                                            |                                                                                                    | ent of account and hereby declare under penalty of law that all statements of fact contained he<br>of to the best of my knowledge, information, and belief, and are made in good faith.<br>[6]                                                                                                    | erein                                   |  |  |  |  |  |
|                                            |                                                                                                    |                                                                                                    |                                         |  |  |  |  |  |
|                                            | X                                                                                                    | /s/ Sharon V. Tisdale                                                                                                    |                                         |  |  |  |  |  |
|                                            | (e.g., /                                                                                                    | an electronic signature on the line above using an "/s/" signature to certify this statement. s/ John Smith). Before entering the first forward slash of the /s/ signature, place your cursor in the then type /s/ and your name. Pressing the "F" button will avoid enabling Excel's Lotus compatible. |                                         |  |  |  |  |  |
|                                            | Турес                                                                                                    | d or printed name: Sharon V. Tisdale                                                                                                    |                                         |  |  |  |  |  |
|                                            | Title:                                                                                                    | Assistant Treasurer (Title of official position held in corporation or partnership)                                                                                                    | 111111111111111111111111111111111111111 |  |  |  |  |  |
|                                            | Date:                                                                                                    | August 18, 2022                                                                                                    |                                         |  |  |  |  |  |

Privacy Act Notice: Section 111 of title 17 of the United States Code authorizes the Copyright Offce to collect the personally identifying information (PII) requested on the form in order to process your statement of account. PII is any personal information that can be used to identify or trace an individual, such as name, address and telephon numbers. By providing PII, you are agreeing to the routine use of it to establish and maintain a public record, which includes appearing in the Offce's public indexes and search reports prepared for the public. The effect of not providing the PII requested is that it may delay processing of your statement of account and its placement in the completed record of statements of account, and it may affect the legal suffciency of the fling, a determination that would be made by a court of lav

| LEGAL NAME OF OWNER OF CABLE SYSTEM:                                                                                                    | SYSTEM ID# | N                                   |
|----------------------------------------------------------------------------------------------------|------------|-------------------------------------|
| Concord Telephone Company                                                                                                    | 62986      | Name                                |
| SPECIAL STATEMENT CONCERNING GROSS RECEIPTS EXCLUSIONS  The Satellite Home Viewer Act of 1988 amended Title 17, section 111(d)(1)(A), of the Copyright Act by adding the following sentence:  "In determining the total number of subscribers and the gross amounts paid to the cable system for the basic service of providing secondary transmissions of primary broadcast transmitters, the system shall not include subscribers and amounts collected from subscribers receiving secondary transmissions pursuant to section 119." |            | P<br>Special<br>Statement           |
| For more information on when to exclude these amounts, see the note on page (vii) of the general instructions in the paper SA3 form.                                                                                                    |            | Concerning Gross Receipts Exclusion |
| During the accounting period did the cable system exclude any amounts of gross receipts for secondary transmissions made by satellite carriers to satellite dish owners?                                                                                                    |            |                                     |
| X NO                                                                                                    |            |                                     |
| YES. Enter the total here and list the satellite carrier(s) below                                                                                                    |            |                                     |
| Name Mailing Address Name Mailing Address                                                                                                    |            |                                     |
|                                                                                                    |            |                                     |
| INTEREST ASSESSMENTS                                                                                                    |            |                                     |
| You must complete this worksheet for those royalty payments submitted as a result of a late payment or underpayment. For an explanation of interest assessment, see page (viii) of the general instructions in the paper SA3 form.                                                                                                    |            | Q                                   |
| Line 1 Enter the amount of late payment or underpayment                                                                                                    |            | Interest<br>Assessment              |
| Line 2 Multiply line 1 by the interest rate* and enter the sum here                                                                                                    | -<br>days  |                                     |
| Line 3 Multiply line 2 by the number of days late and enter the sum here                                                                                                    | -          |                                     |
| x 0.0027                                                                                                    | 4          |                                     |
| Line 4 Multiply line 3 by 0.00274** enter here and on line 3, block 4,  space L, (page 7)                                                                                                    | _          |                                     |
| (interest cha                                                                                                    | irge)      |                                     |
| * To view the interest rate chart click on www.copyright.gov/licensing/interest-rate.pdf. For further assistance please contact the Licensing Division at (202) 707-8150 or licensing@copyright.gov.                                                                                                    |            |                                     |
| ** This is the decimal equivalent of 1/365, which is the interest assessment for one day late.                                                                                                    |            |                                     |
| NOTE: If you are filing this worksheet covering a statement of account already submitted to the Copyright Offce, please list below the owner, address, first community served, accounting period, and ID number as given in the original filing.                                                                                                    |            |                                     |
| Owner Address                                                                                                    |            |                                     |
| First community served                                                                                                    |            |                                     |
| Accounting period                                                                                                    |            |                                     |
| ID number                                                                                                    |            |                                     |

Privacy Act Notice: Section 111 of title 17 of the United States Code authorizes the Copyright Offce to collect the personally identifying information (PII) requested on the form in order to process your statement of account. PII is any personal information that can be used to identify or trace an individual, such as name, address and telephone numbers. By providing PII, you are agreeing to the routine use of it to establish and maintain a public record, which includes appearing in the Offce's public indexes and in search reports prepared for the public. The effect of not providing the PII requested is that it may delay processing of your statement of account and its placement in the completed record of statements of account, and it may affect the legal suffciency of the fling, a determination that would be made by a court of law.

ACCOUNTING PERIOD: 2022/1

DSE SCHEDULE. PAGE 10.

### INSTRUCTIONS FOR DSE SCHEDULE WHAT IS A "DSE"

The term "distant signal equivalent" (DSE) generally refers to the numerical value given by the Copyright Act to each distant television station carried by a cable system during an accounting period. Your system's total number of DSEs determines the royalty you owe. For the full definition, see page (v) of the General Instructions in the paper SA3 form.

#### FORMULAS FOR COMPUTING A STATION'S DSE

There are two different formulas for computing DSEs: (1) a basic formula for all distant stations listed in space G (page 3), and (2) a special formula for those stations carried on a substitute basis and listed in space I (page 5). (Note that if a particular station is listed in both space G and space I, a DSE must be computed twice for that station: once under the basic formula and again under the special formula. However, a station's total DSE is not to exceed its full type-value. If this happens, contact the Licensing Division.)

### BASIC FORMULA: FOR ALL DISTANT STATIONS LISTED IN SPACE G OF SA3E (LONG FORM)

**Step 1**: Determine the station's type-value. For purposes of computing DSEs, the Copyright Act gives different values to distant stations depending upon their type. If, as shown in space G of your statement of account (page 3), a distant station is:

| • Independent: its type-value is                                   | 1.00 |
|--------------------------------------------------------------------|------|
| Network: its type-value is                                         | 0.25 |
| Noncommercial educational: its type-value is                       | 0.25 |
| Note that local stations are not counted at all in computing DSEs. |      |

**Step 2:** Calculate the station's basis of carriage value: The DSE of a station also depends on its basis of carriage. If, as shown in space G of your Form SA3E, the station was carried part time because of lack of activated channel capacity, its basis of carriage value is determined by (1) calculating the number of hours the cable system carried the station during the accounting period, and (2) dividing that number by the total number of hours the station broadcast over the air during the accounting period. The basis of carriage value for all other stations listed in space G is 1.0.

**Step 3:** Multiply the result of step 1 by the result of step 2. This gives you the particular station's DSE for the accounting period. (Note that for stations other than those carried on a part-time basis due to lack of activated channel capacity, actual multiplication is not necessary since the DSE will always be the same as the type value.)

# SPECIAL FORMULA FOR STATIONS LISTED IN SPACE I OF SA3E (LONG FORM)

Step 1: For each station, calculate the number of programs that, during the accounting period, were broadcast live by the station and were substituted for programs deleted at the option of the cable system.

(These are programs for which you have entered "Yes" in column 2 and "P" in column 7 of space I.)

Step 2: Divide the result of step 1 by the total number of days in the calendar year (365—or 366 in a leap year). This gives you the particular station's DSE for the accounting period.

### **TOTAL OF DSEs**

In part 5 of this schedule you are asked to add up the DSEs for all of the distant television stations your cable system carried during the accounting period. This is the total sum of all DSEs computed by the basic formula and by the special formula.

#### THE ROYALTY FEE

The total royalty fee is determined by calculating the minimum fee and the base rate fee. In addition, cable systems located within certain television market areas may be required to calculate the 3.75 fee and/or the Syndicated Exclusivity Surcharge. Note: Distant multicast streams are not subject to the 3.75 fee or the Syndicated Exclusivity Surcharge. Distant simulcast streams are not subject to any royalty payment.

The 3.75 Fee. If a cable system located in whole or in part within a television market added stations after June 24, 1981, that would not have been permitted under FCC rules, regulations, and authorizations (hereafter referred to as "the former FCC rules") in effect on June 24, 1981, the system must compute the 3.75 fee using a formula based on the number of DSEs added. These DSEs used in computing the 3.75 fee will not be used in computing the base rate fee and Syndicated Exclusivity Surcharge.

The Syndicated Exclusivity Surcharge. Cable systems located in whole or in part within a major television market, as defined by FCC rules and regulations, must calculate a Syndicated Exclusivity Surcharge for the carriage of any commercial VHF station that places a grade B contour, in whole or in part, over the cable system that would have been subject to the FCC's syndicated exclusivity rules in effect on June 24, 1981.

The Minimum Fee/Base Rate Fee/3.75 Percent Fee. All cable systems fling SA3E (Long Form) must pay at least the minimum fee, which is 1.064 percent of gross receipts. The cable system pays either the minimum fee or the sum of the base rate fee and the 3.75 percent fee, whichever is larger, and a Syndicated Exclusivity Surcharge, as applicable.

What is a "Permitted" Station? A permitted station refers to a distant station whose carriage is not subject to the 3.75 percent rate but is subject to the base rate and, where applicable, the Syndicated Exclusivity Surcharge. A permitted station would include the following:

- 1) A station actually carried within any portion of a cable system prior to June 25, 1981, pursuant to the former FCC rules.
- 2) A station first carried after June 24, 1981, which could have been carried under FCC rules in effect on June 24, 1981, if such carriage would not have exceeded the market quota imposed for the importation of distant stations under those rules.
- 3) A station of the same type substituted for a carried network, non-commercial educational, or regular independent station for which a quota was or would have been imposed under FCC rules (47 CFR 76.59 (b),(c), 76.61 (b),(c),(d), and 767.63 (a) [referring to 76.61 (b),(d)]) in effect on June 24, 1981.
- 4) A station carried pursuant to an individual waiver granted between April 16, 1976, and June 25, 1981, under the FCC rules and regulations in effect on April 15, 1976.
- 5) In the case of a station carried prior to June 25, 1981, on a part-time and/or substitute basis only, that fraction of the current DSE represented by prior carriage.

NOTE: If your cable system carried a station that you believe qualifies as a permitted station but does not fall into one of the above categories, please attach written documentation to the statement of account detailing the basis for its classification.

Substitution of Grandfathered Stations. Under section 76.65 of the former FCC rules, a cable system was not required to delete any station that it was authorized to carry or was lawfully carrying prior to March 31, 1972, even if the total number of distant stations carried exceeded the market quota imposed for the importation of distant stations. Carriage of these grandfathered stations is not subject to the 3.75 percent rate, but is subject to the Base Rate, and where applicable, the Syndicated Exclusivity Surcharge. The Copyright Royalty Tribunal has stated its view that, since section 76.65 of the former FCC rules would not have permitted substitution of a grandfathered station, the 3.75 percent Rate applies to a station substituted for a grandfathered station if carriage of the station exceeds the market quota imposed for the importation of distant stations.

# COMPUTING THE 3.75 PERCENT RATE—PART 6 OF THE DSE SCHEDULE

- Determine which distant stations were carried by the system pursuant to former FCC rules in effect on June 24, 1981.
- Identify any station carried prior to June 25, 198I, on a substitute and/or part-time basis only and complete the log to determine the portion of the DSE exempt from the 3.75 percent rate.
- Subtract the number of DSEs resulting from this carriage from the number of DSEs reported in part 5 of the DSE Schedule. This is the total number of DSEs subject to the 3.75 percent rate. Multiply these DSEs by gross receipts by .0375. This is the 3.75 fee.

### COMPUTING THE SYNDICATED EXCLUSIVITY SURCHARGE—PART 7 OF THE DSE SCHEDULE

- Determine if any portion of the cable system is located within a top 100
  major television market as defined by the FCC rules and regulations in
  effect on June 24, 1981. If no portion of the cable system is located in
  a major television market, part 7 does not have to be completed.
- Determine which station(s) reported in block B, part 6 are commercial VHF stations and place a grade B contour, in whole, or in part, over the cable system. If none of these stations are carried, part 7 does not have to be completed.
- Determine which of those stations reported in block b, part 7 of the DSE Schedule were carried before March 31,1972. These stations are exempt from the FCC's syndicated exclusivity rules in effect on June 24, 1981. If you qualify to calculate the royalty fee based upon the carriage of partially-distant stations, and you elect to do so, you must compute the surcharge in part 9 of this schedule.
- Subtract the exempt DSEs from the number of DSEs determined in block B of part 7. This is the total number of DSEs subject to the Syndicated Exclusivity Surcharge.
- Compute the Syndicated Exclusivity Surcharge based upon these DSEs and the appropriate formula for the system's market position.

### COMPUTING THE BASE RATE FEE—PART 8 OF THE DSE

Determine whether any of the stations you carried were partially distant that is, whether you retransmitted the signal of one or more stations to subscribers located within the station's local service area and, at the same time, to other subscribers located outside that area.

· If none of the stations were partially distant, calculate your base rate fee according to the following rates—for the system's permitted DSEs as reported in block B, part 6 or from part 5, whichever is applicable. First DSE

Each of the second, third, and fourth DSEs 0.701% of gross receipts The fifth and each additional DSE

1.064% of gross receipts

0.330% of gross receipts

#### PARTIALLY DISTANT STATIONS—PART 9 OF THE DSE SCHEDULE

- · If any of the stations were partially distant:
- 1. Divide all of your subscribers into subscriber groups depending on their location. A particular subscriber group consists of all subscribers who are distant with respect to exactly the same complement of stations.
  - 2. Identify the communities/areas represented by each subscriber group.
- 3. For each subscriber group, calculate the total number of DSEs of that group's complement of stations.

If your system is located wholly outside all major and smaller television markets, give each station's DSEs as you gave them in parts 2, 3, and 4

If any portion of your system is located in a major or smaller television market, give each station's DSE as you gave it in block B, part 6 of this schedule.

4. Determine the portion of the total gross receipts you reported in space K (page 7) that is attributable to each subscriber group.

- 5. Calculate a separate base rate fee for each subscriber group, using (1) the rates given above; (2) the total number of DSEs for that group's complement of stations; and (3) the amount of gross receipts attributable to that group.
- 6. Add together the base rate fees for each subscriber group to determine the system's total base rate fee.
- 7. If any portion of the cable system is located in whole or in part within a major television market, you may also need to complete part 9, block B of the Schedule to determine the Syndicated Exclusivity Surcharge.

What to Do If You Need More Space on the DSE Schedule. There are no printed continuation sheets for the schedule. In most cases, the blanks provided should be large enough for the necessary information. If you need more space in a particular part, make a photocopy of the page in question (identifying it as a continuation sheet), enter the additional information on that copy, and attach it to the DSE schedule.

Rounding Off DSEs. In computing DSEs on the DSE schedule, you may round off to no less than the third decimal point. If you round off a DSE in any case, you must round off DSEs throughout the schedule as follows:

- When the fourth decimal point is 1, 2, 3, or 4, the third decimal remains unchanged (example: .34647 is rounded to .346).
- When the fourth decimal point is 5, 6, 7, 8, or 9, the third decimal is rounded up (example: .34651 is rounded to .347).

The example below is intended to supplement the instructions for calculating only the base rate fee for partially distant stations. The cable system would also be subject to the Syndicated Exclusivity Surcharge for partially distant stations, if any portion is located within a major television market.

#### **EXAMPLE:**

### COMPUTATION OF COPYRIGHT ROYALTY FEE FOR CABLE SYSTEM CARRYING PARTIALLY DISTANT STATIONS

In most cases under current FCC rules, all of Fairvale would be within the local service area of both stations A and C and all of Rapid City and Bodega Bay would be within the local service areas of stations B, D, and E.

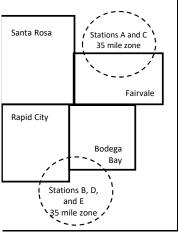

|   | Distant Stations Carried |       | Identification o | f Subscriber Groups    |                  |
|---|--------------------------|-------|------------------|------------------------|------------------|
|   | STATION                  | DSE   | CITY             | OUTSIDE LOCAL          | GROSS RECEIPTS   |
| n | A (independent)          | 1.0   |                  | SERVICE AREA OF        | FROM SUBSCRIBERS |
|   | B (independent)          | 1.0   | Santa Rosa       | Stations A, B, C, D ,E | \$310,000.00     |
|   | C (part-time)            | 0.083 | Rapid City       | Stations A and C       | 100,000.00       |
|   | D (part-time)            | 0.139 | Bodega Bay       | Stations A and C       | 70,000.00        |
|   | E (network)              | 0.25  | Fairvale         | Stations B, D, and E   | 120,000.00       |
|   | TOTAL DSEs               | 2.472 |                  | TOTAL GROSS RECEIPTS   | \$600,000.00     |

Minimum Fee Total Gross Receipts \$600,000.00 x .01064 \$6 384 00

| First Subscriber Group       |              | Second Subscriber Group     |              | Third Subscriber Group      |              |
|------------------------------|--------------|-----------------------------|--------------|-----------------------------|--------------|
| (Santa Rosa)                 |              | (Rapid City and Bodega Bay) |              | (Fairvale)                  |              |
| Gross receipts               | \$310,000.00 | Gross receipts              | \$170,000.00 | Gross receipts              | \$120,000.00 |
| DSEs                         | 2.472        | DSEs                        | 1.083        | DSEs                        | 1.389        |
| Base rate fee                | \$6,497.20   | Base rate fee               | \$1,907.71   | Base rate fee               | \$1,604.03   |
| \$310,000 x .01064 x 1.0 =   | 3,298.40     | \$170,000 x .01064 x 1.0 =  | 1,808.80     | \$120,000 x .01064 x 1.0 =  | 1,276.80     |
| \$310,000 x .00701 x 1.472 = | 3,198.80     | \$170,000 x .00701 x .083 = | 98.91        | \$120,000 x .00701 x .389 = | 327.23       |
| Base rate fee                | \$6,497.20   | Base rate fee               | \$1,907.71   | Base rate fee               | \$1,604.03   |

Total Base Rate Fee: \$6,497.20 + \$1,907.71 + \$1,604.03 = \$10,008.94

In this example, the cable system would enter \$10,008.94 in space L, block 3, line 1 (page 7)

**ACCOUNTING PERIOD: 2022/1** 

| DSE SCHEDULE. PAG              | ·                                                                                                    |                    |                                  |                   |                           |                                         |  |  |  |  |  |  |
|--------------------------------|----------------------------------------------------------------------------------------------------|--------------------|----------------------------------|-------------------|---------------------------|-----------------------------------------|--|--|--|--|--|--|
| 1                              | LEGAL NAME OF OWNER OF CABLE SYSTEM:  Concord Tolonbone Company                                                                                                |                    |                                  |                   |                           |                                         |  |  |  |  |  |  |
| <u>'</u>                       | Concord Telephone Co                                                                                                    | mpany              |                                  |                   |                           | 62986                                   |  |  |  |  |  |  |
|                                | SUM OF DSEs OF CATEGOR                                                                                                    | RY "O" STATIO      | NS:                              |                   |                           |                                         |  |  |  |  |  |  |
|                                | Add the DSEs of each station.  Enter the sum here and in line 1 of part 5 of this schedule.      0.00                                                          |                    |                                  |                   |                           |                                         |  |  |  |  |  |  |
|                                | Enter the sum here and in line                                                                                                    | 0.00               |                                  |                   |                           |                                         |  |  |  |  |  |  |
|                                | Instructions:                                                                                                    |                    |                                  |                   |                           |                                         |  |  |  |  |  |  |
| 2                              | In the column headed "Call S                                                                                                    | Sign": list the ca | II signs of all distant stations | s identified by t | he letter "O" in column 5 |                                         |  |  |  |  |  |  |
| Computation                    | of space G (page 3).                                                                                                    |                    |                                  |                   |                           |                                         |  |  |  |  |  |  |
| Computation of DSEs for        | In the column headed "DSE": for each independent station, give the DSE as "1.0"; for each network or noncommercial educational station, give the DSE as ".25." |                    |                                  |                   |                           |                                         |  |  |  |  |  |  |
| Category "O"                   | , 3                                                                                                    |                    | CATEGORY "O" STATIO              | NS: DSEs          |                           |                                         |  |  |  |  |  |  |
| Stations                       | CALL SIGN                                                                                                    | DSE                | CALL SIGN                        | DSE               | CALL SIGN                 | DSE                                     |  |  |  |  |  |  |
|                                |                                                                                                    |                    |                                  |                   |                           |                                         |  |  |  |  |  |  |
|                                |                                                                                                    |                    |                                  |                   |                           | 0                                       |  |  |  |  |  |  |
|                                |                                                                                                    |                    |                                  |                   |                           |                                         |  |  |  |  |  |  |
|                                |                                                                                                    |                    |                                  |                   |                           |                                         |  |  |  |  |  |  |
| Address                        |                                                                                                    |                    |                                  |                   |                           |                                         |  |  |  |  |  |  |
| Add rows as                    |                                                                                                    |                    |                                  |                   |                           |                                         |  |  |  |  |  |  |
| necessary.<br>Remember to copy |                                                                                                    |                    |                                  |                   |                           |                                         |  |  |  |  |  |  |
| all formula into new           |                                                                                                    |                    |                                  |                   |                           |                                         |  |  |  |  |  |  |
| rows.                          |                                                                                                    |                    |                                  |                   |                           |                                         |  |  |  |  |  |  |
|                                |                                                                                                    |                    |                                  |                   |                           |                                         |  |  |  |  |  |  |
|                                |                                                                                                    |                    |                                  |                   |                           |                                         |  |  |  |  |  |  |
|                                |                                                                                                    |                    |                                  |                   |                           |                                         |  |  |  |  |  |  |
|                                |                                                                                                    |                    |                                  |                   |                           | ,,,,,,,,,,,,,,,,,,,,,,,,,,,,,,,,,,,,,,, |  |  |  |  |  |  |
|                                |                                                                                                    |                    |                                  |                   |                           | ,,,,,,,,,,,,,,,,,,,,,,,,,,,,,,,,,,,,,,, |  |  |  |  |  |  |
|                                |                                                                                                    |                    |                                  |                   |                           | ,,,,,,,,,,,,,,,,,,,,,,,,,,,,,,,,,,,,,,, |  |  |  |  |  |  |
|                                |                                                                                                    |                    |                                  |                   |                           |                                         |  |  |  |  |  |  |
|                                |                                                                                                    |                    |                                  |                   |                           |                                         |  |  |  |  |  |  |
|                                | 100000000000000000000000000000000000000                                                                                                    |                    |                                  |                   |                           | 0                                       |  |  |  |  |  |  |
|                                | 100000000000000000000000000000000000000                                                                                                    |                    |                                  |                   |                           | 0                                       |  |  |  |  |  |  |
|                                | 100000000000000000000000000000000000000                                                                                                    |                    |                                  |                   |                           | 0                                       |  |  |  |  |  |  |
|                                |                                                                                                    |                    |                                  |                   |                           |                                         |  |  |  |  |  |  |
|                                |                                                                                                    |                    |                                  |                   |                           |                                         |  |  |  |  |  |  |
|                                | 111111111111111111111111111111111111111                                                                                                    |                    |                                  |                   |                           |                                         |  |  |  |  |  |  |
|                                |                                                                                                    |                    |                                  |                   |                           |                                         |  |  |  |  |  |  |
|                                |                                                                                                    |                    |                                  |                   |                           |                                         |  |  |  |  |  |  |
|                                |                                                                                                    |                    |                                  |                   |                           |                                         |  |  |  |  |  |  |
|                                |                                                                                                    |                    |                                  |                   |                           |                                         |  |  |  |  |  |  |
|                                |                                                                                                    |                    |                                  |                   |                           |                                         |  |  |  |  |  |  |
|                                |                                                                                                    |                    |                                  |                   |                           |                                         |  |  |  |  |  |  |
|                                |                                                                                                    |                    |                                  |                   |                           |                                         |  |  |  |  |  |  |
|                                |                                                                                                    |                    |                                  |                   |                           |                                         |  |  |  |  |  |  |
|                                |                                                                                                    |                    |                                  |                   |                           |                                         |  |  |  |  |  |  |
|                                |                                                                                                    |                    |                                  |                   |                           |                                         |  |  |  |  |  |  |
|                                |                                                                                                    |                    |                                  |                   |                           |                                         |  |  |  |  |  |  |
|                                |                                                                                                    |                    |                                  |                   |                           |                                         |  |  |  |  |  |  |
|                                |                                                                                                    |                    |                                  |                   |                           |                                         |  |  |  |  |  |  |
|                                |                                                                                                    |                    |                                  |                   |                           |                                         |  |  |  |  |  |  |
|                                |                                                                                                    |                    |                                  |                   |                           |                                         |  |  |  |  |  |  |

|   |   | <br>       |       |
|---|---|------------|-------|
|   |   |            |       |
|   |   |            |       |
|   |   | l          |       |
|   |   |            |       |
|   |   |            |       |
|   |   |            |       |
| • | • | •••••••••• | ••••• |

|                                                                                     | LEGAL NAME OF C                                                                                                 | OWNER OF CABLE SYSTEM:                                                                                                    |                                                                                                    |                                                                                                    |                                                                                                    |                                                                                                    |                                                           | S                                                     | YSTEM ID# |  |  |  |
|-------------------------------------------------------------------------------------|----------------------------------------------------------------------------------------------------|----------------------------------------------------------------------------------------------------|----------------------------------------------------------------------------------------------------|----------------------------------------------------------------------------------------------------|----------------------------------------------------------------------------------------------------|----------------------------------------------------------------------------------------------------|-----------------------------------------------------------|-------------------------------------------------------|-----------|--|--|--|
| Name                                                                                | Concord Tel                                                                                                    | Concord Telephone Company 62986                                                                                                    |                                                                                                    |                                                                                                    |                                                                                                    |                                                                                                    |                                                           |                                                       |           |  |  |  |
| Computation of DSEs for Stations Carried Part Time Due to Lack of Activated Channel | Column 2 figure should Column 3 Column 4 be carried out Column 5 give the type- Column 6                        | CAPACITY st the call sign of all dista :: For each station, give to correspond with the info :: For each station, give to :: Divide the figure in colu : at least to the third decir :: For each independent so value as ".25." :: Multiply the figure in co point. This is the station's | he number of hou<br>mation given in s<br>he total number o<br>umn 2 by the figur<br>mal point. This is<br>station, give the "t<br>lumn 4 by the figu | ars your cable syste pace J. Calculate or fhours that the state in column 3, and the "basis of carriagitype-value" as "1.0." are in column 5, and the in column 5, and the in column 5, and the in column 5, and the in column 5, and the pack is the pack in the pack is the pack in the pack in the | m carried the sta<br>nly one DSE for a<br>ion broadcast ov<br>give the result in<br>the value" for the s<br>For each netwo                                                                                                    | ntion during the a<br>each station.<br>ver the air during<br>decimals in colustation.<br>rk or noncomme<br>n column 6. Rou | the accour<br>umn 4. This<br>ercial educa<br>und to no le | nting period. figure must tional station, ss than the |           |  |  |  |
| Capacity                                                                            |                                                                                                    | C                                                                                                    | ATEGORY L                                                                                                    | AC STATIONS:                                                                                                    | COMPUTATI                                                                                                    | ION OF DSE                                                                                                    | S                                                         |                                                       |           |  |  |  |
|                                                                                     | 1. CALL<br>SIGN                                                                                                 | 2. NUMBE<br>OF HOL<br>CARRIE<br>SYSTEM                                                                                                    | JRS<br>ED BY                                                                                                    | NUMBER<br>OF HOURS<br>STATION<br>ON AIR                                                                                                    | 4. BASIS OF<br>CARRIAG<br>VALUE                                                                                                    |                                                                                                    | 5. TYPE<br>VALUE                                          | 6. DS                                                 | Ε         |  |  |  |
|                                                                                     | N/A                                                                                                    |                                                                                                    | ÷                                                                                                    |                                                                                                    | =                                                                                                    | x                                                                                                    |                                                           | =                                                     |           |  |  |  |
|                                                                                     |                                                                                                    |                                                                                                    | ÷                                                                                                    |                                                                                                    | =<br>-                                                                                                    | X                                                                                                    |                                                           | <u>=</u>                                              |           |  |  |  |
|                                                                                     |                                                                                                    |                                                                                                    | ÷<br>÷                                                                                                    |                                                                                                    |                                                                                                    | x<br>x                                                                                                    |                                                           |                                                       |           |  |  |  |
|                                                                                     |                                                                                                    |                                                                                                    | ÷                                                                                                    |                                                                                                    | =                                                                                                    | x                                                                                                    |                                                           | =                                                     |           |  |  |  |
|                                                                                     |                                                                                                    |                                                                                                    | ÷                                                                                                    |                                                                                                    | =                                                                                                    | x                                                                                                    |                                                           | =                                                     |           |  |  |  |
|                                                                                     |                                                                                                    |                                                                                                    | ÷                                                                                                    |                                                                                                    | =                                                                                                    | x                                                                                                    |                                                           | =                                                     |           |  |  |  |
|                                                                                     |                                                                                                    |                                                                                                    | ÷                                                                                                    | :                                                                                                    | =                                                                                                    | х                                                                                                    |                                                           | =                                                     |           |  |  |  |
|                                                                                     | Add the DSEs                                                                                                    | oF CATEGORY LAC Sof each station. Im here and in line 2 of p                                                                                                    |                                                                                                    | dule,                                                                                                    |                                                                                                    |                                                                                                    | 0.00                                                      |                                                       |           |  |  |  |
| Computation of DSEs for Substitute-Basis Stations                                   | Was carried tions in efference broadcast of space I).     Column 2: at your option.     Column 3:     Column 4: | e the call sign of each stand to be supported by your system in substand on October 19, 1976 (one or more live, nonnetwork). For each station give the This figure should correst to the figure in column of the station's DSE                                                            | itution for a progras shown by the ork programs during number of live, no spond with the infection the calendar your 2 by the figure                 | am that your systen<br>letter "P" in column<br>ng that optional carr<br>onnetwork program<br>formation in space I.<br>/ear: 365, except in<br>in column 3, and gi                                                                                                    | n was permitted to 7 of space 1); and iage (as shown by s carried in substance) a leap year. We the result in control of the second of the second of the sec | to delete under ld  t the word "Yes" i stitution for progr                                                                 | FCC rules an column 2 or rams that we to no less to       | of<br>ere deleted<br>than the third                   | m).       |  |  |  |
|                                                                                     |                                                                                                    | SU                                                                                                    | BSTITUTE-BA                                                                                                    | ASIS STATION                                                                                                    | S: COMPUT/                                                                                                    | ATION OF D                                                                                                    | SEs                                                       |                                                       | ı         |  |  |  |
|                                                                                     | 1. CALL<br>SIGN                                                                                                 | 2. NUMBER<br>OF<br>PROGRAMS                                                                                                    | 3. NUMBER<br>OF DAYS<br>IN YEAR                                                                                                    | 4. DSE                                                                                                    | 1. CALL<br>SIGN                                                                                                    | 2. NUMBI<br>OF<br>PROGI                                                                                                    |                                                           | 3. NUMBER<br>OF DAYS<br>IN YEAR                       | 4. DSE    |  |  |  |
|                                                                                     |                                                                                                    | ÷                                                                                                    |                                                                                                    | =                                                                                                    |                                                                                                    |                                                                                                    | ÷                                                         |                                                       | =         |  |  |  |
|                                                                                     |                                                                                                    | ÷                                                                                                    |                                                                                                    |                                                                                                    |                                                                                                    |                                                                                                    | ÷                                                         |                                                       | _         |  |  |  |
|                                                                                     |                                                                                                    |                                                                                                    |                                                                                                    |                                                                                                    |                                                                                                    |                                                                                                    | ÷                                                         |                                                       |           |  |  |  |
|                                                                                     |                                                                                                    | ÷                                                                                                    |                                                                                                    | =                                                                                                    |                                                                                                    |                                                                                                    | ÷                                                         |                                                       | =         |  |  |  |
|                                                                                     | Add the DSEs                                                                                                    | OF SUBSTITUTE-BAS                                                                                                    | IS STATIONS:                                                                                                    |                                                                                                    |                                                                                                    |                                                                                                    | 0.00                                                      |                                                       |           |  |  |  |
| 5                                                                                   |                                                                                                    | ER OF DSEs: Give the am sapplicable to your systen                                                                                                    |                                                                                                    | xes in parts 2, 3, and                                                                                                    | 4 of this schedule                                                                                                    | e and add them t                                                                                                    | o provide th                                              | e total                                               |           |  |  |  |
| Total Number                                                                        | 1. Number o                                                                                                    | f DSEs from part 2 ●                                                                                                    |                                                                                                    |                                                                                                    |                                                                                                    | <b>&gt;</b>                                                                                                    |                                                           | 0.00                                                  |           |  |  |  |
| of DSEs                                                                             |                                                                                                    | f DSEs from part 3 ●                                                                                                    |                                                                                                    |                                                                                                    |                                                                                                    | ·<br>•                                                                                                    |                                                           | 0.00                                                  |           |  |  |  |
|                                                                                     |                                                                                                    | f DSEs from part 4 ●                                                                                                    |                                                                                                    |                                                                                                    |                                                                                                    | •<br>•                                                                                                    |                                                           | 0.00                                                  |           |  |  |  |
|                                                                                     | TOTAL NUMBE                                                                                                    | R OF DSEs                                                                                                    |                                                                                                    |                                                                                                    |                                                                                                    |                                                                                                    |                                                           |                                                       | 0.00      |  |  |  |

DSE SCHEDULE. PAGE 13. ACCOUNTING PERIOD: 2022/1

|                                                | owner of Cable some Compared to the compared to the compared t |                                                                                     |                                                                                              |                                                                                                    |                                                                      |                                                                      | S                     | 48TEM ID#<br>62986 | Name                                       |
|------------------------------------------------|----------------------------------------------------------------------------------------------------|-------------------------------------------------------------------------------------|----------------------------------------------------------------------------------------------|----------------------------------------------------------------------------------------------------|----------------------------------------------------------------------|----------------------------------------------------------------------|-----------------------|--------------------|--------------------------------------------|
| nstructions: Bloc                              | ck A must be comp                                                                                                    | oleted.                                                                             |                                                                                              |                                                                                                    |                                                                      |                                                                      |                       |                    |                                            |
| i block A:<br>If your answer if                | "Yes," leave the re                                                                                                    | mainder of pa                                                                       | art 6 and part 7                                                                             | 7 of the DSE sched                                                                                                    | lule blank and                                                       | d complete part                                                      | 8, (page 16) of the   | e                  | 6                                          |
| chedule.<br>If your answer if                  | "No," complete blo                                                                                                    | cks B and C                                                                         | below.                                                                                       |                                                                                                    |                                                                      |                                                                      |                       |                    |                                            |
| ,                                              | , <u>, , , , , , , , , , , , , , , , , , </u>                                                                                                    |                                                                                     |                                                                                              | TELEVISION M                                                                                                    | ARKETS                                                               |                                                                      |                       |                    | Computation of 3.75 Fee                    |
| the cable syster<br>fect on June 24,           | ,                                                                                                    | utside of all m                                                                     | najor and smal                                                                               | ler markets as defi                                                                                                   | ned under se                                                         | ction 76.5 of F0                                                     | CC rules and regul    | ations in          | 3.731 66                                   |
| Yes—Com                                        | plete part 8 of the                                                                                                    | schedule—D                                                                          | O NOT COMP                                                                                   | LETE THE REMA                                                                                                    | INDER OF PA                                                          | ART 6 AND 7.                                                         |                       |                    |                                            |
| X No—Comp                                      | olete blocks B and                                                                                                    | C below.                                                                            |                                                                                              |                                                                                                    |                                                                      |                                                                      |                       |                    |                                            |
|                                                |                                                                                                    | BLO                                                                                 | CK B: CARF                                                                                   | RIAGE OF PERI                                                                                                    | MITTED DS                                                            | SEs                                                                  |                       |                    |                                            |
| Column 1:<br>CALL SIGN                         | under FCC rules                                                                                                    | and regulatio<br>e DSE Scheo                                                        | ns prior to Jun<br>dule. (Note: Th                                                           | part 2, 3, and 4 of the 25, 1981. For fur<br>the letter M below re<br>Act of 2010.)                                   | ther explanat                                                        | ion of permitted                                                     | d stations, see the   | •                  |                                            |
| Column 2:<br>BASIS OF<br>PERMITTED<br>CARRIAGE | (Note the FCC ru<br>A Stations carrie<br>76.61(b)(c)]<br>B Specialty static<br>C Noncommerica                                                                                                    | les and reguled pursuant to on as defined al educational station (76.6 r DSE schedu | ations cited be<br>to the FCC man<br>in 76.5(kk) (7)<br>I station [76.58<br>55) (see paragi- | sis on which you callow pertain to thos ket quota rules [766.59(d)(1), 76.61(e)(c), 76.61(d), 76.6 raph regarding sub | e in effect on<br>5.57, 76.59(b)<br>)(1), 76.63(a)<br>3(a) referring | June 24, 1981<br>, 76.61(b)(c), 7<br>referring to 76<br>to 76.61(d)] | 6.63(a) referring to  | )                  |                                            |
| Column 3:                                      | G Commercial U<br>M Retransmission                                                                                                    | HF station winn of a distant<br>each distant se<br>stations ider                    | ithin grade-B of<br>multicast stre<br>station listed in<br>ntified by the le                 | e or substitute bas<br>contour, [76.59(d)(5<br>am.<br>parts 2, 3, and 4 o<br>etter "F" in column 2                    | 5), 76.61(e)(5)<br>of the schedule                                   | i, 76.63(a) refei<br>e.                                              |                       | -                  |                                            |
| 1. CALL<br>SIGN                                | 2. PERMITTED<br>BASIS                                                                                                    | 3. DSE                                                                              | 1. CALL<br>SIGN                                                                              | 2. PERMITTED<br>BASIS                                                                                                 | 3. DSE                                                               | 1. CALL<br>SIGN                                                      | 2. PERMITTED<br>BASIS | 3. DSE             |                                            |
|                                                |                                                                                                    |                                                                                     |                                                                                              |                                                                                                    |                                                                      |                                                                      |                       |                    |                                            |
|                                                |                                                                                                    |                                                                                     |                                                                                              |                                                                                                    |                                                                      |                                                                      |                       |                    |                                            |
|                                                |                                                                                                    |                                                                                     |                                                                                              |                                                                                                    |                                                                      |                                                                      |                       |                    |                                            |
|                                                |                                                                                                    |                                                                                     |                                                                                              |                                                                                                    |                                                                      |                                                                      |                       |                    |                                            |
|                                                |                                                                                                    |                                                                                     |                                                                                              |                                                                                                    |                                                                      |                                                                      |                       |                    |                                            |
|                                                |                                                                                                    |                                                                                     |                                                                                              |                                                                                                    |                                                                      |                                                                      |                       | 0.00               |                                            |
|                                                |                                                                                                    | Е                                                                                   | BLOCK C: CC                                                                                  | MPUTATION OF                                                                                                    | F 3.75 FEE                                                           |                                                                      |                       |                    |                                            |
| ne 1: Enter the                                | total number of                                                                                                    | DSEs from <sub>I</sub>                                                              | part 5 of this                                                                               | schedule                                                                                                    |                                                                      |                                                                      |                       |                    |                                            |
| 0 0 Fntc-#                                     | oum of na                                                                                                    | d DSCa f                                                                            | a block D =L                                                                                 | WO                                                                                                    |                                                                      |                                                                      |                       |                    |                                            |
| ıe ∠: ⊑nter the                                | sum of permitte                                                                                                    | u DOES Tron                                                                         | I DIOCK R ADC                                                                                | ν <b>.</b> Ε                                                                                                    |                                                                      |                                                                      | 11-                   |                    |                                            |
|                                                |                                                                                                    |                                                                                     |                                                                                              | of DSEs subject<br>7 of this schedule                                                                                 |                                                                      | rate.                                                                |                       | 0.00               |                                            |
| e 4: Enter gro                                 | oss receipts from                                                                                                    | space K (pa                                                                         | age 7)                                                                                       |                                                                                                    |                                                                      |                                                                      |                       |                    | Do any of th                               |
|                                                |                                                                                                    |                                                                                     |                                                                                              |                                                                                                    |                                                                      |                                                                      | x 0.03                | 375                | DSEs represe<br>partially                  |
| ne 5: Multiply li                              | ine 4 by 0.0375 a                                                                                                    | and enter su                                                                        | m here                                                                                       |                                                                                                    |                                                                      |                                                                      |                       |                    | permited/<br>partially                     |
| ne 6: Enter tots                               | al number of DSE                                                                                                    | s from line                                                                         | 3                                                                                            |                                                                                                    |                                                                      |                                                                      | Х                     | _                  | nonpermitte<br>carriage?<br>If yes, see pa |
| J. LINGI IOLO                                  | a. Hamber of Dot                                                                                                    | _556                                                                                | ~                                                                                            |                                                                                                    |                                                                      |                                                                      |                       |                    | 9 instruction                              |
| ne 7: Multiply li                              | ine 6 by line 5 an                                                                                                    | ıd enter here                                                                       | and on line                                                                                  | 2. block 3. space                                                                                                    | ol (nage 7)                                                          |                                                                      |                       | 0.00               |                                            |

ACCOUNTING PERIOD: 2022/1

| Name                                                                                                    | LEGAL NAME OF OWNER OF CABLE SYSTEM:  Concord Telephone Company  62986                                                                                                    |                                |                   |                    |       |                                                                                            |                      |                     |          |          |  |
|----------------------------------------------------------------------------------------------------|----------------------------------------------------------------------------------------------------|--------------------------------|-------------------|--------------------|-------|--------------------------------------------------------------------------------------------|----------------------|---------------------|----------|----------|--|
| Worksheet for<br>Computating<br>the DSE<br>Schedule for<br>Permitted<br>Part-Time and<br>Substitute<br>Carriage | Column 1: List the call sign for each distant station identifed by the letter "F" in column 2 of part 6 of the DSE schedule.  Column 2: Indicate the DSE for this station for a single accounting period, occurring between January 1, 1978 and June 30, 1981.  Column 3: Indicate the accounting period and year in which the carriage and DSE occurred (e.g., 1981/1).  Column 4: Indicate the basis of carriage on which the station was carried by listing one of the following letters:  (Note that the FCC rules and regulations cited below pertain to those in effect on June 24, 1981.)  A—Part-time specialty programming: Carriage, on a part-time basis, of specialty programming under FCC rules, sections |                                |                   |                    |       |                                                                                            |                      |                     |          |          |  |
|                                                                                                    |                                                                                                    | PERMITT                        | ED DSE FOR STA    | TIONS CARRIE       | ED (  | ON A PART-TIME AN                                                                          | D SUBSTI             | TUTE BASIS          |          |          |  |
|                                                                                                    | 1. CALL                                                                                                    | 2. PRIC                        |                   | COUNTING           |       | 4. BASIS OF                                                                                |                      | RESENT              | 6. PE    | RMITTED  |  |
|                                                                                                    | SIGN                                                                                                    | DSE                            | Р                 | ERIOD              |       | CARRIAGE                                                                                   | L                    | OSE                 |          | DSE      |  |
|                                                                                                    |                                                                                                    |                                |                   |                    |       |                                                                                            |                      |                     |          |          |  |
|                                                                                                    |                                                                                                    |                                |                   |                    |       |                                                                                            |                      |                     |          |          |  |
|                                                                                                    |                                                                                                    |                                |                   |                    |       |                                                                                            |                      |                     |          |          |  |
|                                                                                                    |                                                                                                    |                                |                   |                    |       |                                                                                            |                      |                     |          |          |  |
|                                                                                                    |                                                                                                    |                                |                   |                    |       |                                                                                            |                      |                     |          |          |  |
|                                                                                                    |                                                                                                    |                                |                   |                    |       |                                                                                            |                      |                     |          |          |  |
|                                                                                                    |                                                                                                    |                                |                   |                    |       |                                                                                            |                      |                     |          |          |  |
|                                                                                                    |                                                                                                    |                                |                   |                    |       |                                                                                            |                      |                     |          |          |  |
| Computation of the Syndicated Exclusivity                                                                       | Instructions: Block A must be completed. In block A: If your answer is "Yes," complete blocks B and C, below. If your answer is "No," leave blocks B and C blank and complete part 8 of the DSE schedule.  BLOCK A: MAJOR TELEVISION MARKET                                                                                                    |                                |                   |                    |       |                                                                                            |                      |                     |          |          |  |
| Surcharge                                                                                                    | Is any portion of the of Yes—Complete                                                                                                    | -                              | •                 | or television marl | ket a | as defned by section 76  X No—Proceed to                                                   |                      | rules in effect Jui | ne 24, 1 | 981?     |  |
|                                                                                                    | BLOCK B: Ca                                                                                                    | arriage of VHF                 | F/Grade B Contour | Stations           |       | BLOCK                                                                                      | C: Compu             | tation of Exemp     | ot DSEs  |          |  |
|                                                                                                    | Is any station listed in commercial VHF station in part, over the ca                                                                                                    | ion that places<br>ble system? |                   | r, in whole        | r     | Was any station listed nity served by the cabl to former FCC rule 76.  Yes—List each state | le system p<br>.159) | rior to March 31    | 1, 1972? | ? (refer |  |
|                                                                                                    | X No—Enter zero a                                                                                                    |                                |                   | milled DOL         |       | X No—Enter zero ar                                                                         |                      |                     | e permi  | led DOL  |  |
|                                                                                                    | CALL SIGN                                                                                                    | DSE                            | CALL SIGN         | DSE                |       | CALL SIGN                                                                                  | DSE                  | CALL SIGN           | ١        | DSE      |  |
|                                                                                                    |                                                                                                    |                                |                   |                    |       |                                                                                            |                      |                     |          |          |  |
|                                                                                                    |                                                                                                    |                                |                   |                    |       |                                                                                            |                      |                     |          |          |  |
|                                                                                                    |                                                                                                    |                                |                   |                    |       |                                                                                            |                      |                     |          |          |  |
|                                                                                                    |                                                                                                    |                                |                   |                    |       |                                                                                            |                      |                     |          |          |  |
|                                                                                                    |                                                                                                    |                                |                   |                    |       |                                                                                            |                      |                     |          |          |  |
|                                                                                                    |                                                                                                    |                                |                   |                    |       |                                                                                            |                      |                     |          |          |  |
|                                                                                                    |                                                                                                    |                                | TOTAL DSEs        | 0.00               |       |                                                                                            |                      | TOTAL DSE           | s        | 0.00     |  |

| LEGAL NA      | ME OF OWNER OF CABLE SYSTEM:  Concord Telephone Company                                                                                                    | SYSTEM ID#<br>62986 | Name                      |
|---------------|----------------------------------------------------------------------------------------------------|---------------------|---------------------------|
|               |                                                                                                    | 02900               |                           |
|               | BLOCK D: COMPUTATION OF THE SYNDICATED EXCLUSIVITY SURCHARGE                                                                                                    |                     |                           |
| Section<br>1  | Enter the amount of gross receipts from space K (page 7)                                                                                                    | 1,862,463.86        | 7                         |
| Section<br>2  | A. Enter the total DSEs from block B of part 7                                                                                                    | 0.00                | Computation of the        |
|               | B. Enter the total number of exempt DSEs from block C of part 7                                                                                                    | 0.00                | Syndicated<br>Exclusivity |
|               | C. Subtract line B from line A and enter here. This is the total number of DSEs subject to the surcharge computation. If zero, proceed to part 8.                                                                                                    | 0.00                | Surcharge                 |
| • Is an       | y portion of the cable system within a top 50 television market as defined by the FCC?  Yes—Complete section 3 below.                                                                                                    |                     |                           |
|               | SECTION 3: TOP 50 TELEVISION MARKET                                                                                                    |                     |                           |
| Section<br>3a | Did your cable system retransmit the signals of any partially distant television stations during the accounting period?                                                                                                    | PE .                |                           |
|               | is 1.0 or less, multiply the gross receipts by .00599 by the DSE. Enter the result on line A below.                                                                                                    | JL.                 |                           |
|               | A. Enter 0.00599 of gross receipts (the amount in section1)                                                                                                    |                     |                           |
|               | B. Enter 0.00377 of gross receipts (the amount in section.1)                                                                                                    |                     |                           |
|               | C. Subtract 1.000 from total permitted DSEs (the figure on line C in section 2) and enter here                                                                                                    |                     |                           |
|               | D. Multiply line B by line C and enter here                                                                                                    | _                   |                           |
|               |                                                                                                    |                     |                           |
|               | E. Add lines A and D. This is your surcharge.  Enter here and on line 2 of block 4 in space L (page 7)  Syndicated Exclusivity Surcharge                                                                                                    |                     |                           |
| Section<br>3b | If the figure in section 2, line C is more than 4.000, compute your surcharge here and leave section 3a blank.                                                                                                    |                     |                           |
|               | A. Enter 0.00599 of gross receipts (the amount in section 1)                                                                                                    |                     |                           |
|               | B. Enter 0.00377 of gross receipts (the amount in section 1)                                                                                                    |                     |                           |
|               | C. Multiply line B by 3.000 and enter here                                                                                                    |                     |                           |
|               | D. Enter 0.00178 of gross receipts (the amount in section 1)                                                                                                    |                     |                           |
|               | E. Subtract 4.000 from total DSEs (the fgure on line C in section 2) and enter here                                                                                                    |                     |                           |
|               | F. Multiply line D by line E and enter here                                                                                                    |                     |                           |
|               | G. Add lines A, C, and F. This is your surcharge.  Enter here and on line 2 of block 4 in space L (page 7)  Syndicated Exclusivity Surcharge                                                                                                    |                     |                           |
|               | SECTION 4: SECOND 50 TELEVISION MARKET                                                                                                    |                     |                           |
|               | Did your cable system retransmit the signals of any partially distant television stations during the accounting period?                                                                                                    |                     |                           |
| Section<br>4a | Yes—Complete part 9 of this schedule.                                                                                                    |                     |                           |
|               | If the figure in section 2, line C is 4.000 or less, compute your surcharge here and leave section 4b blank. NOTE: If the DS is 1.0 or less, multiply the gross receipts by 0.003 by the DSE. Enter the result on line A below.  A. Enter 0.00300 of gross receipts (the amount in section 1) | SE                  |                           |
|               | B. Enter 0.00189 of gross receipts (the amount in section 1)                                                                                                    |                     |                           |
|               | C.Subtract 1.000 from total permitted DSEs (the fgure on line C in section 2) and enter here                                                                                                    |                     |                           |
|               | D. Multiply line B by line C and enter here                                                                                                    | -                   |                           |
|               | E. Add lines A and D. This is your surcharge.  Enter here and on line 2 of block 4 in space L (page 7)  Syndicated Exclusivity Surcharge                                                                                                    |                     |                           |

| Name                      |                        |                                                                                                    | EM ID#<br>62986 |  |  |  |  |  |  |  |  |  |
|---------------------------|------------------------|----------------------------------------------------------------------------------------------------|-----------------|--|--|--|--|--|--|--|--|--|
| 7                         | Section                |                                                                                                    |                 |  |  |  |  |  |  |  |  |  |
| 1                         | 4b                     | If the figure in section 2, line C is more than 4.000, compute your surcharge here and leave section 4a blank.                                                                                                    |                 |  |  |  |  |  |  |  |  |  |
| Computation of the        |                        | A. Enter 0.00300 of gross receipts (the amount in section 1) ▶ \$                                                                                                    |                 |  |  |  |  |  |  |  |  |  |
| Syndicated<br>Exclusivity |                        | B. Enter 0.00189 of gross receipts (the amount in section 1)                                                                                                    |                 |  |  |  |  |  |  |  |  |  |
| Surcharge                 |                        | C. Multiply line B by 3.000 and enter here                                                                                                    |                 |  |  |  |  |  |  |  |  |  |
|                           |                        | D. Enter 0.00089 of gross receipts (the amount in section 1) ▶ _ \$                                                                                                    |                 |  |  |  |  |  |  |  |  |  |
|                           |                        | E. Subtract 4.000 from the total DSEs (the figure on line C in section 2) and enter here.                                                                                                    |                 |  |  |  |  |  |  |  |  |  |
|                           |                        | F. Multiply line D by line E and enter here                                                                                                    |                 |  |  |  |  |  |  |  |  |  |
|                           |                        | G. Add lines A, C, and F. This is your surcharge.                                                                                                    |                 |  |  |  |  |  |  |  |  |  |
|                           |                        | Enter here and on line 2, block 4, space L (page 7)  Syndicated Exclusivity Surcharge.   \$ \$                                                                                                    |                 |  |  |  |  |  |  |  |  |  |
|                           |                        |                                                                                                    |                 |  |  |  |  |  |  |  |  |  |
| _                         |                        | ictions: hust complete this part of the DSE schedule for the SUM OF PERMITTED DSEs in part 6, block B; however, if block A of part                                                                                                    |                 |  |  |  |  |  |  |  |  |  |
| 8                         |                        | checked "Yes," use the total number of DSEs from part 5.                                                                                                    |                 |  |  |  |  |  |  |  |  |  |
| Computation               |                        | ock A, indicate, by checking "Yes" or "No," whether your system carried any partially distant stations.<br>ur answer is "No," compute your system's base rate fee in block B. Leave part 9 blank.                                      |                 |  |  |  |  |  |  |  |  |  |
| of                        | • If you               | ur answer is "Yes" (that is, if you carried one or more partially distant stations), you must complete part 9. Leave block B below                                                                                                    |                 |  |  |  |  |  |  |  |  |  |
| Base Rate Fee             | blank<br><b>What i</b> | c.  is a partially distant station? A station is "partially distant" if, at the time your system carried it, some of your subscribers                                                                                                  |                 |  |  |  |  |  |  |  |  |  |
|                           |                        | ocated within that station's local service area and others were located outside that area. For the definition of a station's "local                                                                                                    |                 |  |  |  |  |  |  |  |  |  |
|                           | Service                | e area," see page (v) of the general instructions.                                                                                                    |                 |  |  |  |  |  |  |  |  |  |
|                           |                        | BLOCK A: CARRIAGE OF PARTIALLY DISTANT STATIONS                                                                                                    |                 |  |  |  |  |  |  |  |  |  |
|                           | • Did y                | our cable system retransmit the signals of any partially distant television stations during the accounting period?                                                                                                    |                 |  |  |  |  |  |  |  |  |  |
|                           | L                      | Yes—Complete part 9 of this schedule.  X No—Complete the following sections.                                                                                                    |                 |  |  |  |  |  |  |  |  |  |
|                           | Section                | BLOCK B: NO PARTIALLY DISTANT STATIONS—COMPUTATION OF BASE RATE FEE                                                                                                    |                 |  |  |  |  |  |  |  |  |  |
|                           | 1                      | Enter the amount of gross receipts from space K (page 7)                                                                                                    |                 |  |  |  |  |  |  |  |  |  |
|                           | Section 2              | Enter the total number of permitted DSEs from block B, part 6 of this schedule.                                                                                                    |                 |  |  |  |  |  |  |  |  |  |
|                           | _                      | (If block A of part 6 was checked "Yes," use the total number of DSEs from part 5.)                                                                                                    |                 |  |  |  |  |  |  |  |  |  |
|                           | Section                |                                                                                                    |                 |  |  |  |  |  |  |  |  |  |
|                           | 3                      | If the figure in section 2 is <b>4.000 or less</b> , compute your base rate fee here and leave section 4 blank.  NOTE: If the DSE is 1.0 or less, multiply the gross receipts by 0.01064 by the DSE. Enter the result on line A below. |                 |  |  |  |  |  |  |  |  |  |
|                           |                        | A. Enter 0.01064 of gross receipts  (the amount in section 1) ▶ _ \$                                                                                                    |                 |  |  |  |  |  |  |  |  |  |
|                           |                        | B. Enter 0.00701 of gross receipts (the amount in section 1) ▶ _ <b>\$ 13,055.87</b>                                                                                                    |                 |  |  |  |  |  |  |  |  |  |
|                           |                        | C. Subtract 1.000 from total DSEs  (the figure in section 2) and enter here                                                                                                    |                 |  |  |  |  |  |  |  |  |  |
|                           |                        | D. Multiply line B by line C and enter here ▶ <u>\$</u> -                                                                                                    |                 |  |  |  |  |  |  |  |  |  |
|                           |                        | E. Add lines A, and D. This is your base rate fee. Enter here                                                                                                    |                 |  |  |  |  |  |  |  |  |  |
|                           |                        | and in block 3, line 1, space L (page 7)  Base Rate Fee                                                                                                    | -               |  |  |  |  |  |  |  |  |  |
|                           | 1                      |                                                                                                    | <del></del> -   |  |  |  |  |  |  |  |  |  |

DSE SCHEDULE. PAGE 17. ACCOUNTING PERIOD: 2022/1

| LECAL N         | AME OF CAMIFE OF CARLE SYSTEM.                                                                                                    | OVOTEN ID#          |                            |
|-----------------|----------------------------------------------------------------------------------------------------|---------------------|----------------------------|
|                 | AME OF OWNER OF CABLE SYSTEM:                                                                                                    | SYSTEM ID#<br>62986 | Name                       |
| Conc            | ord Telephone Company                                                                                                    | 02900               |                            |
| Section 4       | If the figure in section 2 is <b>more than 4.000</b> , compute your base rate fee here and leave section 3 blank.                                                                                                    |                     | •                          |
| _               | A. Enter 0.01064 of gross receipts                                                                                                    |                     | 8                          |
|                 | (the amount in section 1) <b>&gt;</b>                                                                                                    |                     |                            |
|                 | B. Enter 0.00701 of gross receipts                                                                                                    |                     |                            |
|                 | (the amount in section 1) \$                                                                                                    |                     | Computation of             |
|                 |                                                                                                    |                     | Base Rate Fee              |
|                 | C. Multiply line B by 3.000 and enter here <b>\$</b>                                                                                                    | _                   |                            |
|                 | D. Enter 0.00330 of gross receipts                                                                                                    |                     |                            |
|                 | (the amount in section 1)   **The image is a section 1   **The image is a section 1   **The image is a |                     |                            |
|                 | E. Subtract 4.000 from total DSEs                                                                                                    |                     |                            |
|                 | (the figure in section 2) and enter here                                                                                                    |                     |                            |
|                 | F. Multiply line D by line E and enter here <b>&gt;</b> \$                                                                                                    |                     |                            |
|                 |                                                                                                    |                     |                            |
|                 | G. Add lines A, C, and F. This is your base rate fee Enter here and in block 3, line 1, space L (page 7)                                                                                                    |                     |                            |
|                 | Base Rate Fee                                                                                                    | 0.00                |                            |
|                 |                                                                                                    |                     |                            |
|                 | TANT: It is no longer necessary to report television signals on a system-wide basis. Carriage of television bro                                                                                                    | •                   |                            |
|                 | stead be reported on a community-by-community basis (subscriber groups) if the cable system reported multip<br>Space G.                                                                                                    | le channel line-    | 9                          |
| -               | eral: If any of the stations you carried were partially distant, the statute allows you, in computing your base rat                                                                                                    | e fee. to exclude   |                            |
| receipt         | s from subscribers located within the station's local service area, from your system's total gross receipts. To ta                                                                                                    |                     | Computation of             |
| this exc        | clusion, you must:                                                                                                    |                     | Base Rate Fee              |
|                 | Divide all of your subscribers into subscriber groups, each group consisting entirely of subscribers that are dista                                                                                                    |                     | and<br>Syndicated          |
|                 | or the same group of stations. Next: Treat each subscriber group as if it were a separate cable system. Deterr<br>and the portion of your system's gross receipts attributable to that group, and calculate a separate base rate fe                                                                                                    |                     | Exclusivity                |
|                 | : Add up the separate base rate fees for each subscriber group. That total is the base rate fee for your system                                                                                                    |                     | Surcharge                  |
| NOTE:           | If any portion of your cable system is located within the top 100 television market and the station is not exemp                                                                                                    | t in part 7. vou    | for<br>Partially           |
| must a          | so compute a Syndicated Exclusivity Surcharge for each subscriber group. In this case, complete both block A er, if your cable system is wholly located outside all major television markets, complete block A only.                                                                                                    |                     | Distant<br>Stations, and   |
| How to          | Identify a Subscriber Group for Partially Distant Stations                                                                                                    |                     | for Partially<br>Permitted |
|                 | For each community served, determine the local service area of each wholly distant and each partially distant                                                                                                    | t station you       | Stations                   |
|                 | to that community.<br>: For each wholly distant and each partially distant station you carried, determine which of your subscribers we                                                                                                    | ro located          |                            |
| outside         | the station's local service area. A subscriber located outside the local service area of a station is distant to the token, the station is distant to the subscriber.)                                                                                                    |                     |                            |
| _               | Divide your subscribers into subscriber groups according to the complement of stations to which they are dist                                                                                                    |                     |                            |
|                 | ber group must consist entirely of subscribers who are distant to exactly the same complement of stations. No will have only one subscriber group when the distant stations it carried have local service areas that coincide.                                                                                                    |                     |                            |
| _               | <b>Iting the base rate fee for each subscriber group:</b> Block A contains separate sections, one for each of your ber groups.                                                                                                    | system's            |                            |
| In each         | section:                                                                                                    |                     |                            |
|                 | fy the communities/areas represented by each subscriber group.                                                                                                    |                     |                            |
|                 | the call sign for each of the stations in the subscriber group's complement—that is, each station that is distant bers in the group.                                                                                                    | to all of the       |                            |
| • If:           |                                                                                                    |                     |                            |
| , -             | system is located wholly outside all major and smaller television markets, give each station's DSE as you gav<br>of this schedule; or,                                                                                                    | e it in parts 2, 3, |                            |
| , ,             | portion of your system is located in a major or smaller televison market, give each station's DSE as you gave i<br>6 of this schedule.                                                                                                    | in block B,         |                            |
| • Add ti        | ne DSEs for each station. This gives you the total DSEs for the particular subscriber group.                                                                                                    |                     |                            |
|                 | late gross receipts for the subscriber group. For further explanation of gross receipts see page (vii) of the gene paper SA3 form.                                                                                                    | eral instructions   |                            |
| page.<br>DSEs f | oute a base rate fee for each subscriber group using the formula outline in block B of part 8 of this schedule on<br>In making this computation, use the DSE and gross receipts figure applicable to the particular subscriber group<br>or that group's complement of stations and total gross receipts from the subscribers in that group). You do no<br>ctual calculations on the form.                                                                                                    | that is, the total  |                            |

# SYSTEM ID# LEGAL NAME OF OWNER OF CABLE SYSTEM: Name 62986 **Concord Telephone Company** Guidance for Computing the Royalty Fee for Partially Permitted/Partially NonPermitted Signals Step 1: Use part 9, block A, of the DSE Schedule to establish subscriber groups to compute the base rate fee for wholly and partially permitted distant signals. Write "Permitted Signals" at the top of the page. Note: One or more permitted signals in these subscriber groups may be partially distant. Step 2: Use a separate part 9, block A, to compute the 3.75 percent fee for wholly nonpermitted and partially nonpermitted distant signals. Write "Nonpermitted 3.75 stations" at the top of this page. Multiply the subscriber group gross receipts by total DSEs by .0375 and enter the grand total 3.75 percent fees on line 2, block 3, of space L. Important: The sum of the gross receipts reported for each part 9 used in steps 1 and 2 must equal the amount reported in space K. Step 3: Use part 9, block B, to compute a syndicated exclusivity surcharge for any wholly or partially permitted distant signals from step 1 that is subject to this surcharge. Guidance for Computing the Royalty Fee for Carriage of Distant and Partially Distant Multicast Streams Step 1: Use part 9, Block A, of the DSE Schedule to report each distant multicast stream of programming that is transmitted from a primary television broadcast signal. Only the base rate fee should be computed for each multicast stream. The 3.75 Percent Rate and Syndicated Exclusivity Surcharge are not applicable to the secondary transmission of a multicast stream. You must report but not assign a DSE value for the retransmission of a multicast stream that is the subject of a written agreement entered into on or before June 30, 2009 between a cable system or an association representing the cable system and a primary transmitter or an association representing the primary transmitter.

| LEGAL NAME OF OWNER OF CABLE SYSTEM:  Concord Telephone Company  62986 |     |                                                 |                |                                     |           |                              |      |                   |
|------------------------------------------------------------------------|-----|-------------------------------------------------|----------------|-------------------------------------|-----------|------------------------------|------|-------------------|
|                                                                        |     | COMPUTATION C<br>SUBSCRIBER GRO                 |                | TE FEES FOR EAC                     |           | IBER GROUP<br>SUBSCRIBER GRO | UP   |                   |
| COMMUNITY/ AREA 0                                                      |     |                                                 | 0              | COMMUNITY/ AREA 0                   |           |                              |      | 9<br>Computation  |
| CALL SIGN                                                              | DSE | CALL SIGN                                       | DSE            | CALL SIGN                           | DSE       | CALL SIGN                    | DSE  | of                |
|                                                                        |     | -                                               |                |                                     |           |                              |      | Base Rate F       |
|                                                                        |     |                                                 |                |                                     |           |                              |      | and<br>Syndicated |
|                                                                        |     | <u> </u>                                        |                |                                     |           |                              |      | Exclusivity       |
|                                                                        |     | -                                               |                |                                     |           |                              |      | Surcharge         |
|                                                                        |     |                                                 |                |                                     |           |                              |      | for               |
|                                                                        |     | -                                               |                |                                     |           |                              |      | Partially         |
|                                                                        |     | -                                               |                |                                     |           |                              |      | Distant           |
|                                                                        |     | H                                               |                |                                     |           |                              |      | Stations          |
|                                                                        |     | <del>                                    </del> |                |                                     |           |                              |      |                   |
|                                                                        |     |                                                 |                |                                     |           |                              |      |                   |
|                                                                        |     |                                                 |                |                                     |           |                              |      |                   |
|                                                                        |     |                                                 |                |                                     |           |                              |      |                   |
|                                                                        |     |                                                 |                |                                     |           |                              |      |                   |
| Total DSEs 0.0                                                         |     |                                                 |                | -                                   |           |                              | 0.00 |                   |
| Gross Receipts First Group \$ 0.00                                     |     |                                                 | 0.00           | Gross Receipts Second Group \$ 0.00 |           |                              |      |                   |
| Base Rate Fee First Group \$ 0.00                                      |     |                                                 |                | Base Rate Fee Seco                  | ond Group | \$                           | 0.00 |                   |
| THIRD SUBSCRIBER GROUP                                                 |     |                                                 |                | FOURTH SUBSCRIBER GROUP             |           |                              |      |                   |
| COMMUNITY/ AREA 0                                                      |     |                                                 |                | COMMUNITY/ AREA 0                   |           |                              |      |                   |
| CALL SIGN                                                              | DSE | CALL SIGN                                       | DSE            | CALL SIGN                           | DSE       | CALL SIGN                    | DSE  |                   |
|                                                                        |     | <b>.</b>                                        |                |                                     |           | .                            |      |                   |
|                                                                        |     |                                                 |                |                                     |           |                              |      |                   |
|                                                                        |     | <del>                                    </del> |                |                                     |           |                              |      |                   |
|                                                                        |     |                                                 |                |                                     |           |                              |      |                   |
|                                                                        |     | _                                               |                |                                     |           |                              |      |                   |
|                                                                        |     | -                                               |                |                                     |           |                              |      |                   |
|                                                                        |     | H                                               |                |                                     |           |                              |      |                   |
|                                                                        |     |                                                 |                |                                     |           |                              |      |                   |
|                                                                        |     |                                                 |                |                                     |           |                              |      |                   |
|                                                                        |     |                                                 |                |                                     |           |                              |      |                   |
|                                                                        |     |                                                 |                |                                     |           |                              |      |                   |
|                                                                        |     |                                                 |                |                                     |           |                              |      |                   |
| Total DSEs 0.00                                                        |     |                                                 | 0.00           | Total DSEs                          |           |                              | 0.00 |                   |
| Gross Receipts Third Group                                             |     | \$ 0.00                                         |                | Gross Receipts Fourth Group         |           | \$ 0.00                      |      |                   |
| Base Rate Fee Third Group                                              |     | \$                                              | 0.00           | Base Rate Fee Four                  | rth Group | \$                           | 0.00 |                   |
|                                                                        |     |                                                 |                | 11                                  |           |                              |      |                   |
| Base Rate Fee: Add t<br>Enter here and in bloc                         |     |                                                 | criber group a | s shown in the boxes                | above.    | \$                           | 0.00 |                   |